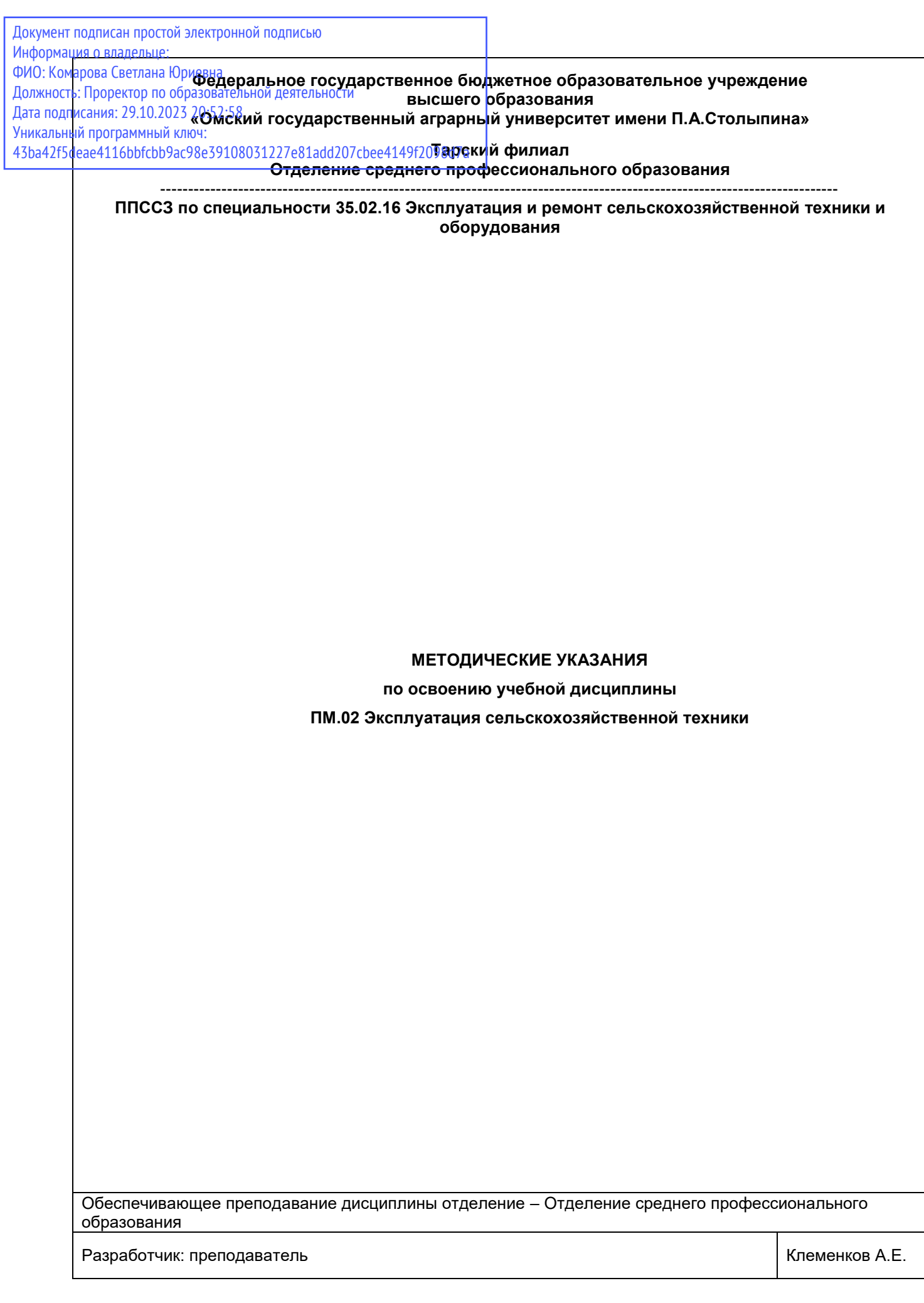

# СОДЕРЖАНИЕ

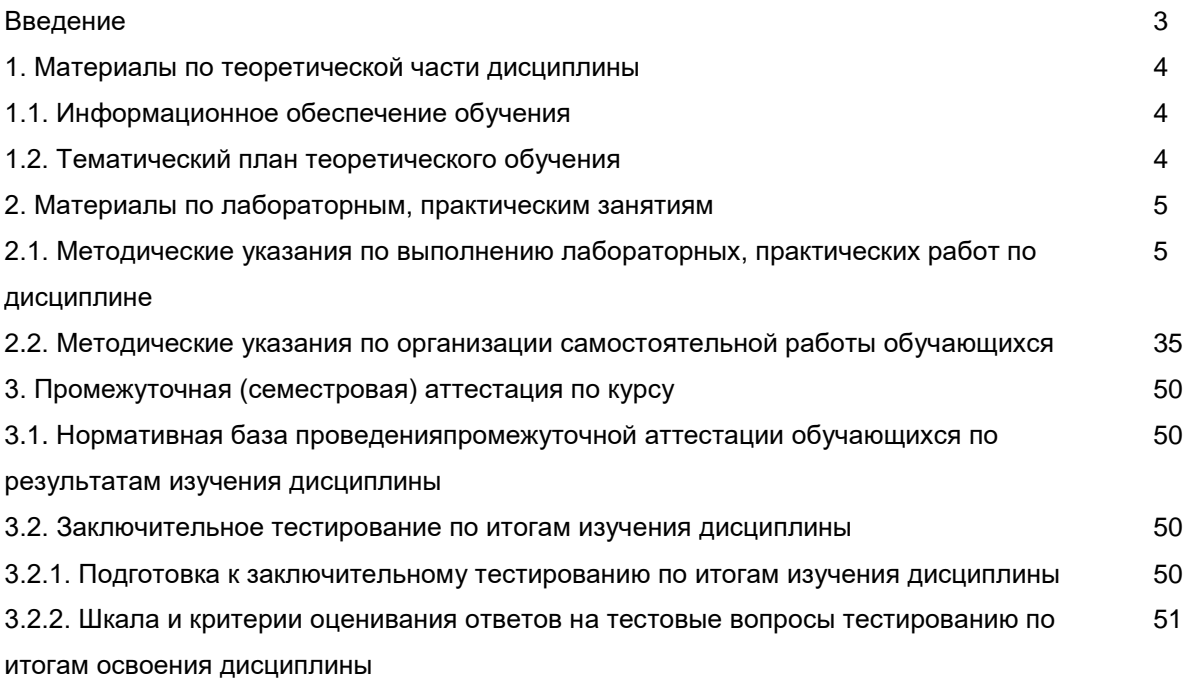

#### **ВВЕДЕНИЕ**

1. Настоящее издание является основным организационно-методическим документом учебнометодического комплекса по дисциплине в составе программы подготовки специалистов среднего звена (ППССЗ). Оно предназначено стать для них методической основой по освоению данной дисциплины.

2. Содержательной основой для разработки настоящего издания послужила Рабочая программа учебной дисциплины, утвержденная в установленном порядке.

3. Методические аспекты настоящего издания развиты в учебно-методической литературе и других разработках, входящих в состав УМК по данной дисциплине.

4. Доступ обучающихся к электронной версии Методических указаний по изучению дисциплины, обеспечен в информационно-образовательной среде университета.

При этом в электронную версию могут быть внесены текущие изменения и дополнения, направленные на повышение качества настоящих методических указаний до их переиздания в установленном порядке.

#### **Уважаемые обучающиеся!**

Приступая к изучению новой для Вас учебной дисциплины, начните с вдумчивого прочтения разработанных для Вас специальных методических указаний. Это поможет Вам вовремя понять и правильно оценить ее роль в Вашем образовании.

Ознакомившись с организационными требованиями отделения среднего профессионального образования по этой дисциплине и соизмерив с ними свои силы, Вы сможете сделать осознанный выбор собственной тактики и стратегии учебной деятельности, уберечь самих себя от неразумных решений по отношению к ней в начале семестра, а не тогда, когда уже станет поздно. Используя это издание, Вы без дополнительных осложнений подойдете к семестровой аттестации по этой дисциплине. Успешность аттестации зависит, прежде всего, от Вас. Ее залог – ритмичная, целенаправленная, вдумчивая учебная работа, в целях обеспечения которой и разработаны эти методические указания.

#### **1. Материалы по теоретической части дисциплины**

### *1.1. Информационное обеспечение обучения*

### *Перечень рекомендуемых учебных изданий, Интернет ресурсов, дополнительной литературы, справочные и дополнительные материалы по дисциплине*

Гуляев В. П. Сельскохозяйственные машины : учебное пособие / В. П. Гуляев, Т. Ф. Гаврильева. — Санкт-Петербург : Лань, 2021. — 140 с. — ISBN978-5-8114-7719-7. — Текст : электронный. — URL:<https://e.lanbook.com/book/164953>. – Режим доступа: для авториз. пользователей.

Жирков Е. А. Комплектование машинно-тракторного агрегата для выполнения сельскохозяйственных работ : учебное пособие / Е. А. Жирков. — Рязань, 2019. — 102 с. — Текст : электронный. — URL: <https://e.lanbook.com/book/144272>- Режим доступа: для авториз. пользователей.

Технология механизированных работ в сельском хозяйстве : учебник / Л. И. Высочкина, М. В. Данилов, И. В. Капустин, Д. И. Грицай. — Санкт-Петербург : Лань, 2020. — 288 с. — ISBN 978-5-8114 3807-5. — Текст : электронный. — URL: <https://e.lanbook.com/book/126919> - Режим доступа: для авториз. пользователей.

Смирнов Ю. А. Эксплуатация автомобилей, машин и тракторов / Ю. А. Смирнов. — 1-е изд. — Санкт-Петербург : Лань, 2022. — 236 с. — ISBN 978-5-8114-9713-3. — Текст : электронный. — URL: <https://e.lanbook.com/book/202997>— Режим доступа: для авториз. пользователей.

Механизация растениеводства : учебник / В.Н. Солнцев, А.П. Тарасенко, В.И. Оробинский [и др.] ; под ред. В.Н. Солнцева. — Москва : ИНФРА-М, 2022. — 383 с. — ISBN 978-5-16-013973-9. - Текст : электронный. - URL: <https://znanium.com/catalog/product/1855514> – Режим доступа: для авториз. пользователей.

Иванов Ю. Г. Механизация и технология животноводства: лабораторный практикум : учеб.пособие / Ю.Г. Иванов, Р.Ф. Филонов, Д.Н. Мурусидзе. — Москва : ИНФРА-М, 2019. — 208 с. — ISBN 978-5-16-013972-2. - Текст : электронный. - URL:

<https://znanium.com/catalog/product/1001111> – Режим доступа: для авториз. пользователей.

Сельский механизатор: научно-производственный журнал / Министерство сельского хозяйства Российской Федерации. – Москва. - ISSN 0131-7393- Текст : непосредственный.

Тракторы и сельхозмашины: научно-практический журнал. – Москва. - ISSN0321-4443. - Текст : непосредственный.

Электрооборудование: эксплуатация и ремонт: научно-практический журнал. - Москва. - ISSN 2074-9635. - Текст : непосредственный.

## *1.***2. Тематическийплантеоретическогообучения**

## **Раздел 1.Комплектование машинно-тракторных агрегатов для выполнения сельскохозяйственных работ.**

Тема 1.1.Производственные процессы и энергетические средства в сельском хозяйстве

Тема 1.2. Эксплуатационные свойства и показатели работы машинно-тракторных агрегатов

- Тема 1.3. Требования к машинно-тракторным агрегатам
- Тема 1.4. Виды эксплуатационных затрат при работе МТА)

Тема 1.5. Транспорт в сельском хозяйстве.

## **Раздел 2. Технологии механизированных работ в растениеводстве**

Тема 2.1 Технологии механизированных работ

Тема 2.2 Технологии обработки почвы и улучшения плодородия

Тема 2.3 Технологии возделывания зерновых культур

Тема 2.4 Технология возделывания картофеля

Тема 2.5 Технологии производства кукурузы и подсолнечника на силос

Тема 2.6 Технология производства сена, сенажа, травяной муки, гранул и брикетов

Тема 2.7. Обоснование состава МТП и планирование его работы.

## **Раздел 3. Технология механизированных работ в животноводстве**

Тема 3.1. Классификация ферм и комплексов

Тема 3.2. Механизация и автоматизация водоснабжения ферм

Тема 3.3. Машины и оборудование для транспортирования и грузоподъѐмных работ

Тема 3.4.Механизация приготовления и раздачи кормов.

Тема 3.5.Механизация и автоматизация доения коров и первичной обработки молока.

Тема 3.6. Оборудование для создания микроклимата

Тема 3.7.Понятие о комплекс-ной механизации и автоматизации ферм.

Тема 3.8.Реконструкция животноводческих ферм

Тема 3.9. Агропромышленные комплексы по производству молока, свинины, птицы.

### **2. Материалы по лабораторным, практическим занятиям**

### **2.1. Методические указания по выполнению практических работ по дисциплине**

В ходе практических занятий, как одной из форм систематических учебных занятий, обучающиеся приобретают необходимые умения и навыки по тому или иному разделу модуля «ПМ.02 Эксплуатация сельскохозяйственной техники».

Общие цели практического занятия сводятся к закреплению теоретических знаний, более глубокому освоению уже имеющихся у обучающихся умений и навыков и приобретению новых умений и навыков, необходимых им для осуществления своей профессиональной деятельности и составляющих квалификационные требования к специалисту.

Основными задачами практических занятий являются:

• углубление теоретической и практической подготовки;

• приближение учебного процесса к реальным условиям работы техника;

• развитие инициативы и самостоятельности обучающихся во время выполнения ими практических занятий.

Практические занятия сгруппированы по темам программы курса и содержат рекомендации по выполнению заданий, задачи, контрольные вопросы для проведения практических и семинарских занятий.

### ПРАВИЛА ВЫПОЛНЕНИЯ ПРАКТИЧЕСКИХ РАБОТ

1. При подготовке к выполнению практической работы обучающимся следует:

- изучить теоретические вопросы, изложенные в методических указаниях;

- ознакомиться с техникой безопасности при работе в компьютерном классе;

- получить у преподавателя задание на выполнение практической работы, которое выдается после проверки теоретической подготовки обучающегося.

2. Результаты выполнения практической работы утверждаются преподавателем.

3. Результатом практической работы должен быть отчет о выполнении предложенных заданий.

### **Тема 1.2**

## **Эксплуатационные свойства и показатели работы машинно-тракторных агрегатов**

#### **Практическое занятие №1**

#### **Решение задач на баланс мощности трактора**

**Цель работы:** Целью выполнения работы является установление зависимости величины полезной мощности трактора от его загрузки, скорости движения и величины угла подъема.

### **Теоретический материал**

Баланс мощности трактора показывает, куда расходуется мощность, развиваемая двигателем. При установившейся работе трактора на горизонтальном участке пути баланс мощности может быть выражен суммой отдельных составляющих:

$$
N_e = N_{\text{kp}} N_{\text{next}} N_{\text{ryc}} N_{\delta} N_f
$$

где:  $N_{\text{kp}}$  - мощность полезная (на крюке)

 $N_{\hbox{\tiny{Mex}}}$  - потери мощности в трансмиссии;

 $N_{\rm ryc}$  <sub>- на ведущем участке гусеничного обвода;</sub>

 $N_{\delta}$  - на буксовании;

$$
N_{c}
$$

 $T f$  - на самопередвижение.

Расчет баланса мощности после построения тягово-динамических характеристик удобен тем, что можно использовать результаты предыдущих расчетов.

Потери мощности в трансмиссии и на ведущем участке гусеничного обвода не зависят от силы тяги на крюке. Их следует объединить в одну группу потерь и определять по формуле:

$$
N_{\text{Mex}} \, N_{\text{ryc}} \, N_{e(1)} \, \eta_{\text{Mex}} \, \eta_{\text{ryc}} \, (5)
$$

Потери мощности на буксование рассчитываются через коэффициент буксования:

$$
N_{\delta} = N_e - (N_{\text{max}} N_{\text{ryc}}) - d_{\text{(6)}}
$$

 $N_f = P_f v_{p_f}$   $V_{p_f}$  $N_{f}$  =  $N_{e}$   $N_{\text{np}}$   $N_{\text{np}}$   $N_{\text{max}}$   $N_{\text{ryc}}$   $N_{\delta}$ <sub>1(8)</sub>

Целесообразно использовать зависимость (7) как основную расчетную, а (8) как проверочную. Результаты расчета по обеим формулам должны близко совпадать.

График мощностного баланса для трактора, в отличие от автомобиля, строится в зависимости от силы тяги на крюке.

График строится для одного значения мощности двигателя: либо для максимальной мощности, либо для расчетной. Использовать при расчете зависимости, непосредственно связывающие составляющие мощностного баланса с силой тяги на крюке, затруднительно. Поэтому при построении графика мощностного баланса будем использовать данные таблицы 6 тягово - динамических характеристик трактора.

В таблице 6 соответствующее значение крутящего момента двигателя определено номером расчетной точки. На внешней скоростной характеристике двигателя по величине момента можно определить мощность. А в таблице тягово-динамических характеристик для выбранной расчетной точки

известны значения  $P_{\text{\tiny KP}}$ ,  $N_{\text{\tiny KP}}$ ,  $\delta$  и  $\upsilon_{\text{p}}$  . Подставив эти значения в расчетные формулы, легко определить составляющие мощностного баланса.

Результаты расчета целесообразно оформить предварительно в виде таблицы, а потом перенести на график.

После построения необходимо проанализировать график с целью выяснения характера

изменения составляющих мощностного баланса при работе на различных передачах в трансмиссии. **Пример.**

Определить составляющие мощностного баланса проектируемого трактора на расчетном режиме движения и построить график баланса мощности. Расчетный режим движения соответствует

точке 4 на графике крутящего момента двигателя. Мощность двигателя на этом режиме равна  $\frac{N_{\rm e(H)}}{N_{\rm e(H)}}$ 99 кВт.

Потери мощности в трансмиссии и на ведущем участке гусеничного обвода не зависят от номера передачи и определяются по формуле(5):

 $N_{\text{mex}} + N_{\text{ryc}} = N_{e(1)} - \eta_{\text{mex}} \eta_{\text{ryc}} = 99 * (1 - 0.9 * 0.95) = 14.3 \text{ kBr}.$ 

Потери мощности на буксование зависят от передачи, т.к. рассчитываются по формуле (6). Величину коэффициента буксования нужно взять из таблицы 6 для расчета теоретических тяговых характеристик

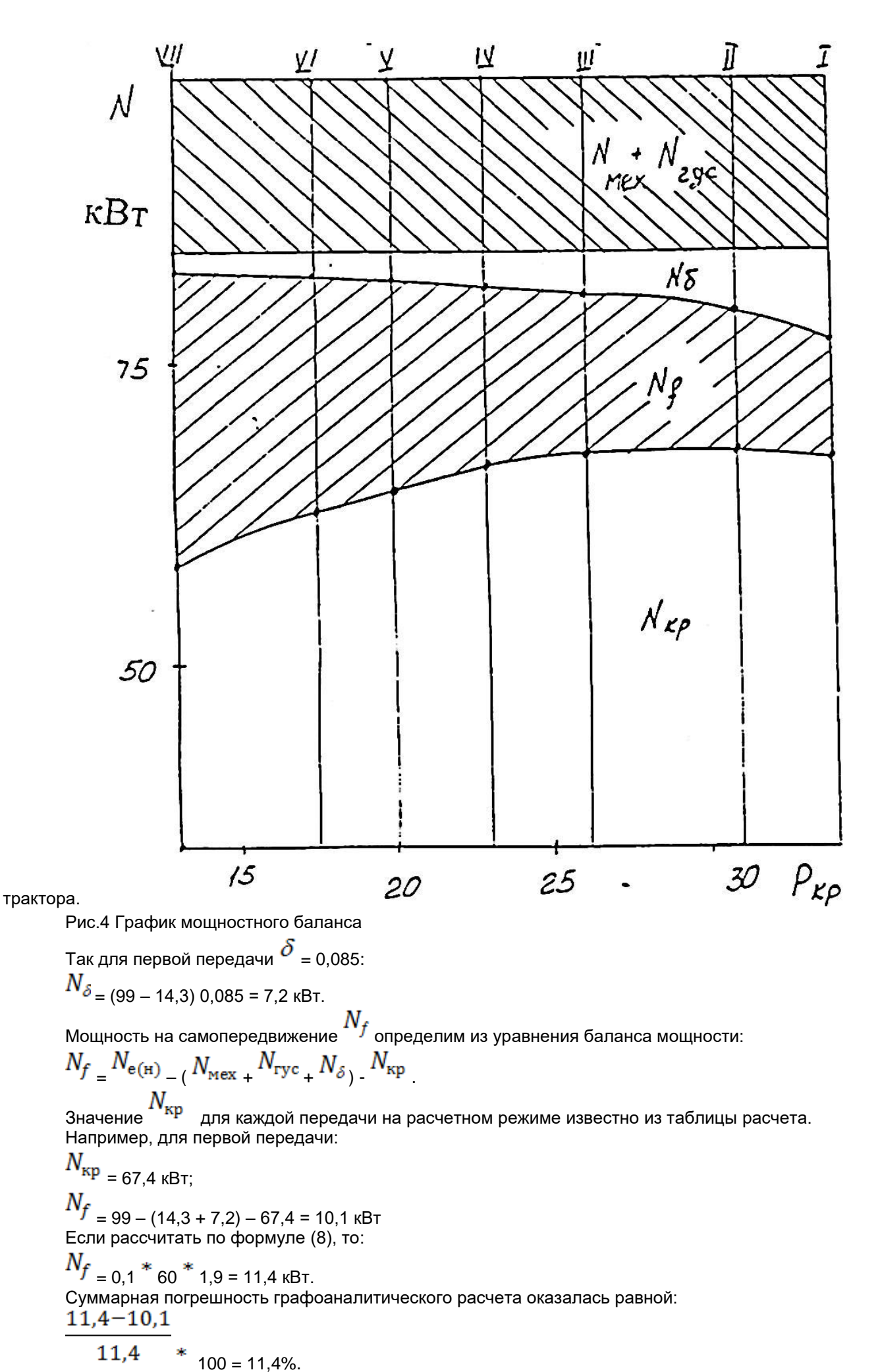

Результаты расчета заносятся в таблицу 8 баланса мощности.

На основании данных таблицы строится график мощностного баланса (рис 4). Значение*Ркр*для каждой передачи на расчетном режиме берутся из таблицы тягового расчета.

Графики баланса мощности дают наглядное представление о характере изменения затрат мощности при работе трактора с различной силой тяги на крюке.

При работе трактора в диапазоне малых тяговых усилий и, соответственно, больших скоростей движения среди составляющих баланса мощности преобладают потери на качение. С переходом трактора в режим повышенных тяговых усилий возрастают потери на буксование. При работе на первой передаче потери на буксование приблизительно равны потерям на качение.

*Баланс мощности трактора при расчетном режиме движения.* Таблица 8

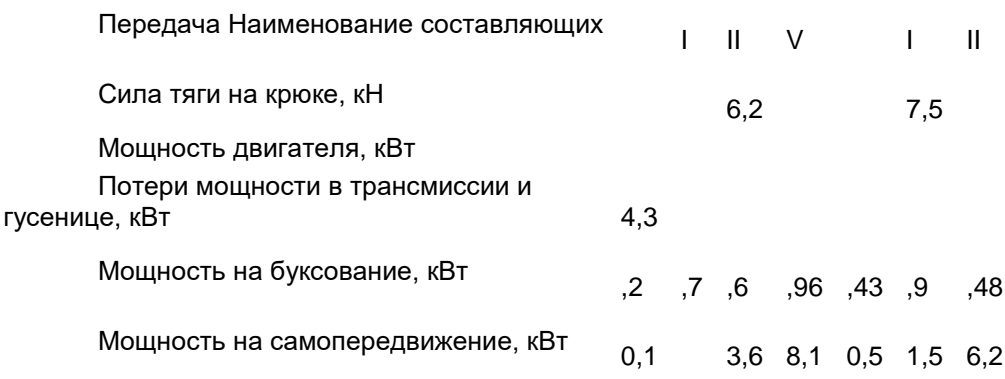

При защите курсовой работы студент должен объяснить способы снижения потерь мощности в трансмиссии, на буксование и качение.

Критерием для оценки трактора как полевой энергетической установки может служить тяговый

коэффициент полезного действия ( $\eta_{\rm rsr}$  ).

$$
\eta_{\text{TR}} = \frac{N_e}{N_{kp}}\Big|_{\text{Lip}}
$$
  

$$
N_{kp} = N_e - (N_{\text{Mex}} - N_{\text{ryc}} - N_{\text{T}} - N_{\delta} - N_f)
$$

Для современного трактора значение тягового к.п.д. должно составлять не менее 0,7.

## **Контрольные вопросы**

1.Как определяется ведущий момент на ведущих колесах трактора?

2.Какие силы действуют на трактор?

3.Что такое движущая сила трактора и ее математическое выражение?

4.Напишите и объясните тяговый баланс трактора при неустановившемся и установившемся движениях трактора?

5.Что такое баланс мощности трактора?

# **Практическая работа №2 Решение задач на тяговый баланс трактора**

**Цель работы:** Изучить тяговые показатели тракторов. Научиться определять наиболее рациональный режим работы тракторов в [различных почвенных условиях.](https://nashuch.ru/povedenie-firmi-v-usloviyah-razlichnih-rinochnih-stuktur.html)

## **Ход работы.**

1. Изучить материал

2.Определить [взаимосвязь между параметрами,](https://nashuch.ru/federalenoe-gosudarstvennoe-avtonomnoe.html) характеризующими работу трактора от холостого хода до полной остановки (двигатель трактора глохнет)

3.Вычертить графики зависимости:

- Расхода [топлива от скорости движения;](https://nashuch.ru/kontrolenie-voprosi-dajte-opredelenie-uglovoj-skorosti-i-uglov.html)
- Тягового усилия от скорости движения.
- Буксования от скорости движения на различных режимах работы трактора и в различных почвенных условиях.

V (км/ч)

V (км/ч)

V (км/ч)

 $P_{KD}(KH)$ 

G (кг)

4. По полученным результатам определит наиболее рациональный режим работы двигателя (максимальное [тяговое усилие,](https://nashuch.ru/2-potrebnaya-moshnoste-elektromotora-kvt-dlya-elektrolebedki-o.html) [минимальный расход топлива,](https://nashuch.ru/raschet-sujayushego-ustrojstva.html) минимальное буксование) 5. Сделать вывод.

## **Содержание отчета.**

1. Выполнить указания, написанные в ходе работы.

2. Ответить на контрольные вопросы.

**Задача.** Трактор Т-150К работает на уборке кукурузы на зерно в агрегате с комбайном КОП-1,4. Из [уравнения баланса мощности трактора](http://nashuch.ru/laboratornaya-rabota-1-opredelenie-sostavlyayushih-tyagovogo-b.html) определить крюковую мощность на 1-ой и 2 ой [передачах,](http://nashuch.ru/regulirovanie-radialenogo-zazora-v-konicheskih-zubchatih-pered.html) если рельеф мощности i=0,05, буксирование =12%, мощность двигателя N<sub>e</sub>=121,3 кВт, сила тяжести  $G_{Tp}$ =131,3 кН 1 [передача](http://nashuch.ru/peredacha-elektricheskoj-energii.html)  $V_{T1} = 4.3$  км/ч  $P_{K01} = 65$  кН 2 передача  $V_{T2}$ =10,2 км/ч  $P_{KD2}$ =51 кН Решение. Баланс мощности Ne=Nкр+Nтр+N?+Nпер+Nвом+Nпод, где Nвом=0, тогда Крюковая мощность  $N_{kp} = N_e - (N_{rp} + N_{r} + N_{nep} + N_{noq})$ Потери в трансмиссии N<sub>тр</sub>= N<sub>e</sub>(1-?<sub>тр</sub>)=121,3(1-0,92)=9,7 кВт, где ?<sub>тр</sub>=0,92 кпд трансмиссии. Потери на самопередвижение N<sub>пер1</sub> =  $-13,13*3,78/3,6=13,8$  кВт Nпер2=*=*13,13\*8,98/3,6=32,75 кВт  $P_{\text{neo}} = * G_{\text{TD}} = 0,1*131,3=13,13 \text{ kH}$  $V_{p1} = V_{T1}(1-?) = 4,3(1-0,12) = 3,78$  км/ч  $V_{p2} = V_{T2}(1-?) = 10,2(1-0,12) = 8,98$  км/ч Потеря на [преодоление](http://nashuch.ru/ostrij-koronarnij-sindrom-v3.html) подъема N<sub>noa1</sub>==6,6\*3,78/3,6=6,93 кВт Nпод1=*=6*,6\*8,98/3,6=16,46 кВт  $P_{\text{non}} = G_{\text{to}}$ \*i=131,3\*0,05=6,6 кН Потери на буксирование N?1=*=*84,73(4,3-3,78)/3,6=12,24 кВт N?2=*=*70,73(4,3-3,78)/3,6=10,22 кВт

 $P_{n1}$ = $P_{k01}$ + $P_{nen}$ + $P_{non}$ =65+13,13+6,6=84,73 $k$ H  $P_{A1} = P_{Kp1} + P_{nep} + P_{noA} = 51 + 13,13 + 6,6 = 70,73$ кН

Nкр1=121,3-(9,7+13,8+12,24+6,93)=78,63 кВт

Nкр2=121,3-(9,7+32,75+10,22+16,46)=52,17 кВт

## **Контрольные вопросы**

- 1. Что такое тяговый баланс трактора?
- 2. Запишите уравнение тягового баланса трактора.
- 3. Дайте определения толкающей силы и касательной силы тяги колеса, какое между нимисуществует соотношение?
- 4. Какие уравнения надо составить, чтобы определить нормальные реакции, действующиена колеса трактора?

## **Тема 1.3 Требования к машинно-тракторным агрегатам Практическая работа №3**

# **Расчет тяговоприводных агрегатов на основе тяговых характеристик тракторов.**

**Цель работы:**Изучить расчет тяговоприводных агрегатов наоснове тяговых характеристик тракторов, рациональные способы движения МТА при производстве механизированных работ при возделывании с/х культур, полученные на теоретических занятиях.

1. Краткая техническая характеристика МТА.

Согласно исходных данных выбираем трактор ЮМЗ-6 (масса Qтр = 34,3 кН) и силосный комбайн КС-1,8(масса Qм = 24 кН); коэффициент сопротивления движению f = 0,1; механический коэффициент полезного действия ВОМ nвом = 0,96; величина буксования δ = 15%; удельная мощность на приведение в действие рабочих органов, Nк =13 кВт.

Комбайн КС-1,6 является тягово-приводным и рабочие органы данного агрегата приводятся в действие от ВОМ трактора.

Подготовка поля к работе оказывает значительное влияние на качество выполняемой операции и производительность агрегата. Предварительно необходимо проверить подъездные пути, осмотреть поле и убрать солому, камни, засыпать ямы, выбрать способ и направление движения агрегата, отбить поворотные полосы и нарезать проходы для заезда силосоуборочного агрегата.

2. Обоснование выбора рабочей передачи трактора.

Согласно с нормативами агротехнических скоростей на этой операции движение агрегата допускается в пределах 6…8 км/ч.

Такому диапазону скоростей соответствует первая передача трактора Т-150 = 7,6 км/ч.

3. Определение величины рабочей скорости на рабочей передаче. Vр = Vт (1 – δ); где Vр – рабочая скорость на выбр. передаче Vт – теоретическая скорость тр-ра на выбр. передаче δ – коэффициент буксования трактора  $Vp = 7.6*(1-0.15) = 6.46$  км/ч

4. Определить величину крюкового усилия трактора для данных условий. Pкр = Pкр т. – Qтр (F + I); где Pкр – крюковое усилие на выбр. передаче Pкр т. – теор. крюковое усилие на выбр. передаче  $Prp = 14 - 34,3(0,04 + 0,1) = 9,198$  kH

5. Вычислить рабочее сопротивление с/х машины на рабочей скорости. Ra = Rпод + Rпер + Rвом ; кН; где Ra – рабочее сопротивл. всего агрегата Rпод – сопрот. на подъѐм Rпер – сопрот. на перекатывание Rвом – сопрот. на ВОМ

 $R$ под = Qм  $*$  I = 24  $*$  0,04 = 0,96 кН  $R$ пер = Qм \* F = 24 \* 0,1 = 2,4 кН Rвом = 3,6 \* Nпр \*  $\Gamma$ тр /Vp \*  $\Gamma$ вом = 3,6 \* 13 \* 0,87 / 6,46 \* 0,96 = 6,56 кН.  $Ra = 0.96 + 2.4 + 6.56 = 9.92$  kH

*6.* Вычислить коэффициент использования тягового усилия  $\Gamma$ т. у. = Ra/ Ркр; где Ra – рабочее сопр. агрегата Pкр – рабочее крюковое усилие  $\Pi$ т. у. =9,92/ 9,198 = 1,08 Из расчета видно, что агрегат в составе ЮМЗ-6 + КС-1,8 не будет двигаться, т. к. результат не

удовлетворяет условию  $\Gamma$ т. у. < 1

7. Привести расчет сменной нормы выработки на 1 га. *Сменная норма выработки:* Wсм =  $0.1 *$  Bp  $*$  Vp  $*$  Tp; га/см; где Wсм – сменная норма выработки Вр – рабочая ширина захвата агрегата Vр – рабочая скорость Тр – рабочее время смены Вр = Вк \* β = 1,8 \* 1 = 1,8 (м) Тр = Тсм \* τ = 7 \* 0,8 = 5,6 (ч) Wсм =  $0.1 * 1.8 * 6.46 * 5.6 = 6.5$  (га/см)

9. Выбрать схему движения МТА и поворотов. Начертить план поля, обозначив способ движения.

Длина гона – 1000 м Ширина – 700 м Способ движения – круговой с петлевыми поворотами

Задачи для закрепления материала.

1. Рассчитать потребную мощность двигателя трактора Т-40М при работе с кормораздатчиком, если трактор движется по бетонному основанию на 3 передаче со скоростью 9 км/ч с тяговым усилием 8 кН, через ВОМ передается мощность 3 кВт, буксование - 3%.

2.Какую мощность может передать через ВОМ трактор Т-40АМ при работе на номинальном режиме с кормораздатчиком, если скорость движения 7 км/ч, кпд трансмиссии - 0,88, трактор движется по бетонному основанию с тяговым усилием 6 кН?

3.Рассчитать касательную силу тяги по двигателю трактора Т-40М, если он движется на первой передаче, а через ВОМ передается мощность 5кВт, кпд ВОМ - 0,98. Двигатель работает на номинальном режиме.

Контрольные вопросы.

1.Какие задачи последовательно решаются при комплектовании агрегата?

2. С учетом каких факторов выбирают трактор для выполнения заданной работы? 3. В какой последовательности выполняют расчет состава МТА?

4. В чем заключается особенность расета тягово-приводного агрегата?

5.Из каких составляющих складываются баланс мощности трактора?

6. Что понимается под буксованием трактора?

7.Дайте понятие удельного сопротивления машин?

8. Какие основные требования предъявляются к МТА при их комплектовании?

### **Тема 1.4 Виды эксплуатационных затрат при работе МТА Практическая работа №4**

## **Решение задач на определение производительности МТА и затрат труда.**

**Цель занятия :**рассчитать производительность машинно-тракторного агрегата и затраты труда на единицу выполненной работы.

Часовая производительность агрегата определяется по формуле:  $\cdot$ Wч = 0,1  $\star$  Bp  $\star$  Vp  $\star$  τ (ra/ч) Где 0,1 - коэффициент перевода в гектары, Вр - рабочая ширина захвата агрегата, м, Vр - рабочая скорость агрегата, км/ч, τ - коэффициент использования времени смены

τ = Тр/Тсм

Тсм - количество часов в смене, ч (при 5 дневной рабочей недели 8 часов, при 6 дневной рабочей недели 7 часов), Тр - чистое рабочее время в течение смены, ч

## Вр = β \* Вк (м)

Вк - конструктивная ширина захвата агрегата, м β - коэф. использования конструктивный ширины захвата агрегата Для агрегата ДТ-75М + СП-11 + 3 СЗ-3,6А:

 $T = 5/7 = 0.71$  $Bp = 1 * 10,8 = 10,8$  мч = 0,1 \* 10,8 \* 7 \* 0,71 = 5,37 га/ч Для агрегата ДТ-75М + СП-11 + 2 СЗ-3,6А: Вр = 1 \* 7,2 = 7,2ч = 0,1 \* 7,2 \* 8 \* 0,71 = 4,1 га/ч

Сменная производительность агрегата рассчитывается по формулам: Wсм = 0,1 \* Вр \* VР \* Тр (га/смену)

0,1 - коэффициент перевода в гектары Вр - рабочая ширина захвата агрегата, мР - рабочая скорость агрегата, км/ч Тр - чистое рабочее время в течение смены, ч

 $Tp = Tcm * T$ 

Тсм - количество часов в смене, ч (при 5 дневной рабочей недели 8 часов, при 6 дневной рабочей недели 7 часов), τ - коэффициент использования времени смены

Рассчитаем сменную производительность для агрегата ДТ-75М + СП-11 +3 СЗ-3,6А на IV передаче:

 $Tp = 7 * 0.71 = 4.97$  чсм =  $0.1 * 10.8 * 7 * 4.97 = 37.6$  га/смену Для агрегата ДТ-75М + СП-11 + 2 СЗ-3,6А на VI передаче:см = 0,1 \* 7,2 \* 8 \* 4,97 = 28,6 га/смену Расчѐт расхода топлива на единицу выполненной работы

 $Q$  (га) = (Gтр  $*$  Tр + Gтх  $*$  Txx + Gто  $*$  To) /Wсм (кг/га)

тр - расход топлива при рабочем ходе, кг/ч

Тр - рабочая производительность агрегата, чтх - расход топлива при холостом ходе, кг/ч

Тхх - производительность агрегата при холостом ходе, что - расход топлива при техническом обслуживании, кг/ч

То - производительность агрегата при отдыхе, чсм - сменная производительность агрегата, га/см Время движения агрегата при холостых поворотах и заездах:

 $Tx = Tcm - To - Tp (4)$ 

Время на остановки агрегата в течение смены:

То = (tт + tо) ·Тр + Тто (ч)

т - коэффициент использования времени при технологическом обслуживаниио - коэффициент использования времени при отдыхе механизатора

Тто - время простоев при техническом обслуживании машины в течение смены, ч

То= (tтехн + tо) ·Тр + Тт о = (0,1 + 0,04) · 4,97 + 0,4 = 1,1 чх = Тсм - Tр - Tо = 7 - 4,97 - 1,1 = 0,93 чтр = 15,45 кг/ч; Gтх = 9,9 кг/ч; Gто = 1,9 кг/ч

ДТ-75М + СП-11 + 3 СЗ-3,6А: (га) = (15,45 · 4,97 + 9,9 · 0,93 + 1,9 \* 1,1) / 37,6 = 2,34 кг/га ДТ-75М + СП-11 + 2 СЗ-3,6А: (га) = (15,45 · 4,97 + 9,9 · 0,93 + 1,9 \* 1,1) / 28,6 = 3,08 кг/га Расчѐт затрат труда на единицу выполненной работы

Н = m/WСМ (чел. - ч/га)

- количество персонала, обслуживающего агрегат

Н = 3/5,37 = 0,56 чел. - ч/га: Н = 2/4,1 = 0,49 чел. - ч/га

Все рассчитанные показатели сведены в таблицу №3

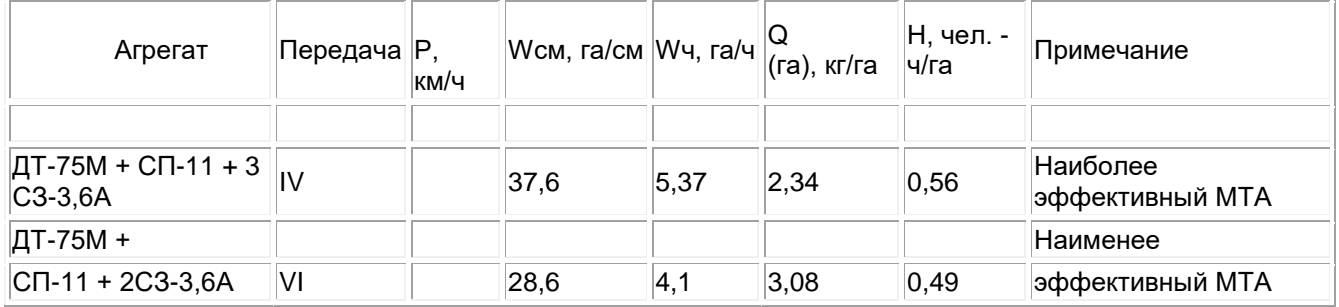

Вывод: анализируя табл. № 3, приходим к выводу, что агрегат ДТ-75М + СП-11 + 3 СЗ-3,6А имеет более высокие эксплуатационные показатели: у него наибольшая эксплуатационная сменная и часовая производительность при наименьшем расходе топлива, незначительном превышении затрат труда.

## Подготовка МТА к работе

Подготовка агрегата ДТ-75М + СП-11 + 3 СЗ-3,6А включает в себя следующие операции: Установить сеялку и сцепку на регулировочную площадку и проверить их техническое состояние, комплектность, правильность сборки, состояние высевающего аппарата.

Разметить точки присоединения сеялок к сцепке.

Проверить функционирование привода шестерен редуктора. Зазор в зацеплении шестерен должен находиться в диапазоне 2 - 2,5 мм. При полном вхождении катушек в корпуса их торцевые плоскости должны совпадать.

Расставить сошники на заданную ширину междурядий в соответствии с принятым способом посева.

Установка сеялки на заданную норму высева семян и удобрений. Сначала сеялку на норму устанавливают на регулировочной площадке.

Определить по табл.5 и номограммам передаточное число при возможно большей длине рабочей части катушки высевающего аппарата.

При установке катушечных аппаратов на заданную норму высева необходимо помнить, что расход семян определяется передаточным числом и длиной его рабочей части. При посеве зернобобовых культур зазор между клапанами и ребрами муфт должен быть - 8 - 10 мм.

Поставить сеялку на подставки для того, чтобы вращать опорно-приводные колеса.

Заполняем ящик сеялки семенами не менее чем на 1/3 объема. Под сошники устанавливают противни или расстилают брезент. Частоту вращения контролируют по метке, которую наносят на колесо.

Собрать семена, высеваемые каждым аппаратом, и сравнить с расчетным. Агрегат считается установленным на норму высева, если полученная величина отличается от расчетной не более чем на 5%.

Рассчитать вылет маркера. Это расстояние от диска маркера до крайнего сошника сеялки.

Контрольные вопросы.

1. Дайте краткое определение производительности агрегатов?

2. В каких единицах определяется производительность различных типов агрегатов?

3. Дайте определение теоретической, технической и фактической производительности агрегатов?

4. Из каких основных составляющих складывается баланс времени смены обычных полевых агрегатов?

### **МДК 02.02 Технологии механизированных работ в растениеводстве**

## **Тема 2.1 Технологии механизированных работ Практическое занятие № 1. Составление и растѐт технологических карт на возделывание и уборку сельскохозяйственных культур.**

**Цель занятий:**сформировать у студентов необходимый набор знаний и понятий о составлении и расчѐте технологических карт на возделывание и уборку сельскохозяйственных культур.

#### **Содержание занятия:**

Составление и растѐт технологических карт на возделывание и уборку сельскохозяйственных культур.

### **Вопросы и задания:**

1. Понятие о технологии механизированных работ.

- 2. Что подразумевают под технологией возделывания сельскохозяйственной культуры?
- Какими особенностями характеризуются высокие, интенсивные и нормальные технологии?

### **Тема 2.2 Технологии обработки почвы и улучшения плодородия**

## **Практическое занятие № 2.**

## **Изучение методики расчета эксплуатационно-технологических показателей работы машиннотракторного агрегата.**

**Цель занятий:**Изучить методику расчета эксплуатационно-технологических показателей работы машинно-тракторного агрегата.

#### **Содержание занятия:**

Изучение методики расчета эксплуатационно-технологических показателей работы машиннотракторного агрегата

## **Вопросы и задания:**

1.Что подразумевают под технологией возделывания сельскохозяйственной культуры?

2 Какими особенностями характеризуются высокие, интенсивные и нормальные технологии?

3. Что такое программирование урожая и от каких основных факторов зависит урожайность сельскохозяйственных культур?

4. Какими основными принципами характеризуется проектирование сельскохозяйственных технологических процессов?

5. Что подразумевают под комплексной механизацией производства сельскохозяйственной продукции на основе системы машин?

6. Что представляет собой операционная технология выполнения механизированных работ?

7. Какие группы мероприятий описываются в операционной технологии?

8. Что такое агрономические нормативы и допуски и как их обосновывают?

9. Какими показателями и методами оценивают качество выполнения механизированных работ?

10. Как оценивают в баллах качество работы?

11. Что характеризует коэффициент эффективности и как его определяют?

12. Для чего служат операционно-технологические карты и как их составляют?

## **Практическое занятие № 3.**

## **Подбор агрегатов для внесения минеральных удобрений.**

**Цель занятий:**изучить: технологические схемы и способы внесения удобрений; МТА для внесения минеральных удобрений в гранулированном, пылевидном, твердом и жидком состояниях.

#### **Содержание занятия:**

Для основного внесения минеральных удобрений промышленность выпускает разбросные туковые сеялки и центробежные разбрасыватели. Этими машинами рассеивают главным образом минеральные и известковые удобрения.

Широкое применение на внесении минеральных удобрений получили центробежные разбрасыватели РУМ-4,0, РУН-5-10, РУП-5-10, 1-РМГ-4, КСА-3, РУМ-8, навесной НРУ-0,5, разбрасыватель пылевидных удобрений АРУП-8 на шасси автомобиля и РУП-8, -16, агрегатируемые с тракторами Т-150К и К-700. Лучшее качество работ обеспечивает сеялка РТТ-4,2.

Применяемые в настоящее время разбрасыватели органических удобрений можно разделить на две группы: тракторные прицепные кузовного типа и навесные с роторными рабочими органами. К первой группе относятся разбрасыватели 1-ПТУ-4, РОУ-6, РПН-4, а также повышенной грузоподъемности – КСО-9 (ПРТ-10) и ПРТ-16, ко второй – разбрасыватели роторного типа РУН-15А и -15Б.

Для внесения жидких удобрений в сельском хозяйстве применяются два типа жижеразбрасывателей: прицепные – РЖВ-1,8, ЗУ-3,6, РЖТ-8 и автомобильный – РЖУ-3,6.

**Отчет о работе** должен содержать: краткую характеристику видов удобрений и способов их внесения; агротехнические требования; основные МТА, используемые в сельском хозяйстве для внесения удобрений; технико-экономические показатели агрегатов для внесения удобрений.

### **Контрольные вопросы**

1. Какие машины применяются для внесения твердых минеральных и пылевидных удобрений

- 2. Какие машины применяются для внесения жидких минеральных и комплексных удобрений?
- 3. Как производится подбор агрегатов минеральных удобрений?

4.Какие способы и технологии внесения удобрений вы знаете?

### **Практическое занятие №4 Подбор агрегатов для закрытия влаги.**

**Цель занятий:**научиться правильно подбирать агрегаты для закрытия влаги

### **Порядок выполнения работы**:

1. Получите вариант задания у преподавателя.

- 2. Изучите теоретический материал по данному вопросу.
- 3. Письменно в тетради дать ответ на представленное задание.

4. Результат выполнения работы представьте преподавателю.

## **Содержание занятия:**

При решении вопроса по комплектованию рациональных составов сельскохозяйственных агрегатов возможны три варианта:

- к трактору можно присоединить только одну с.-х. машину (навесную или широкозахватную прицепную) -- одномашинный агрегат;

- к трактору следует присоединить несколько машин с помощью сцепок -- многомашинный агрегат;

- к трактору присоединяется машина, для работы которой помимо силы тяги необходим привод еѐ рабочих органов от вала отбора мощности трактора -- тягово-приводной агрегат.

Агрегат ВТ-100+СП-16+16 БЗСС-1 многомашинный, поэтому расчеты будем производить по второму варианту.

1. Для выполнения опереционной технологии по весеннему закрытию влаги (боронованию) выбираем машинно-тракторный агрегат ВТ-100+СП-16+16 БЗСС-1.

```
2. Определим возможныйдиапозон рабочих скоростей V<sub>лоп</sub> (прил. 2. 3. 4.)
```
 $V_{\text{non}}$  = 6. 0 до 8.5 км/ч

3. Рабочая передача трактора 4

```
1) Тяговое усилие трактора (P_{k03}) 22,7
```
Рабочая скорость трактора ( $V<sub>p 3</sub>$ ) 6,27

2) Тяговое усилие трактора (Р<sub>кр4</sub>) 20,2

Рабочая скорость трактора  $(V_{p4})$  6,95

3) Тяговое усилие трактора (Ркр5) 17,2

Рабочая скорость трактора (V<sub>p5</sub>) 7,84

4. Подсчитаем тяговое сопротивление для одной машины:  $R_M = k * B_M$ 

 $R_M = 0.45 * 16 = 7.2$  kH/m

```
5. Определим тяговое сопротивление сцепки: R_{\text{CH}} = 0,0098 * f * M_{\text{CH}}, кН
```
 $R_{\text{CH}}$  = 0,0098  $*$  0,15  $*$  1350 = 1,98 kH

6. Подсчитываем возможное число машин в агрегате:  $n_M = (P_{KP} - R_{CU}) * ?'_{U}/R_M$ 

1) nM = (22,7 -- 1,98) \* 0,93 / 7,2 = 2,68 = 2

2) nM =  $(20,2 - 1,98) * 0,93 / 7,2 = 2,35 = 2$ 

3) nM =  $(17,2 - 1,98) * 0,93 / 7,2 = 1,97 = 1$ 

7. Определим сопротивление агрегата:  $R_{\text{avr}} = n_M * R_M + R_{\text{CL}}$ , кН

1) Rагр = 2 \* 7,2 + 1,98 = 16,38 кН

2) Rагр = 2 \* 7,2 + 1,98 = 16,38 кН

3) Rагр = 1 \* 7,2 + 1,98 = 9,18 кН

8. Оцениванием степень загрузки трактора с помощью коэффициента использования его тягового усилия:  $?U = R_{\text{arm}} / P_{\text{KP}}$ 

1)  $?U = 16,38 / 22,7 = 0,72$ 2) ?U = 16,38 / 20,2 = 0,81 3)  $?U = 9,18 / 17,2 = 0,53$ 9. Коэффициент 0,93>0,81, следовательно степень загрузки трактора умеренная. 10. Рассчитываем производительность агрегата:  $W_{\rm u}$  = 0,1  $*$  В<sub>Р</sub>  $*$   $V_{\rm P}$   $*$  r, га/ч Wсм = 0.1  $*$  B<sub>P</sub>  $*$  V<sub>P</sub>  $*$  r  $*$  T<sub>CM</sub>, га/см  $B_P = n_M * B_M * B$  $B_P = 2 * 16 * 0$ , 98 = 31,36 м  $W_{\text{V}}$  = 0,1  $*$  31,36  $*$  6,95  $*$  0,80 = 17,44 га/ч Wсм = 0,1 \* 31,36 \* 6,95 \* 0,80 \* 7 = 122,05 га/см 11. Определим расход основного топлива на единицу выполненной работы по формуле:  $q = (Q_P * T_{CM} / W_{CM}) * ?_{m}$ , кг/га  $q = (16 * 7 / 122,05) * 0,8 = 0,73$  кг/га

#### **Подготовка агрегата к работе**

При комплектовании машинно-тракторного агрегата для выполнения определенного вида работ необходимо подобрать количество рабочих машин и выбрать такой режим работы (передачу), чтобы трактор был загружен наиболее рационально.

Загрузка трактора характеризуется коэффициентом использования тягового усилия.

Коэффициент зависит от вида выполняемых работ: при вспашке Т1 и равен 0,9--0,95; предпосевной культивации -- 0,8-- 0,94; бороновании -- 0,85--0,96; лущении дисковыми лущильниками -- 0,92--0,96; посеве сеялками с дисковыми сошниками -- 0,93--0,95. Таким образом, для гарантии работоспособности агрегата в случае повышений сопротивления машин или снижений тягового усилия трактора часть крюкового усилия остается в запасе (4--10%).

## Расчет агрегата

Расчет агрегатов производят в такой последовательности. Сначала, исходя из допустимого диапазона скорости для данного вида работ, выбирают передачи трактора, скорости движения, на которых попадают в этот диапазон. Затем рассчитывают крюковое усилие на выбранных передачах и определяют ширину захвата агрегата.

После этого определяют число плужных корпусов или число машин в агрегате.

Расчетное число корпусов пк и машин пм округляют до наименьшего целого числа. Если в агрегате несколько машин, то подбирают сцепку.

Выбор сцепки

Трактор с сельскохозяйственной машиной соединяется непосредственно или путем специального устройства, называемого сцепкой.

Сцепки позволяют составить агрегат с наиболее полной загрузкой трактора.

Сцепка универсальная гидрофицированная СП-16 служит для составления широкозахватных агрегатов из прицепных гидрофицированных и негидрофицированных машин (культиваторов, сеялок, борон, тяжелых культиваторов, плоскорезов, стерневых сеялок и других машин) с тракторами К-701, К-700, Т-4А, ДТ-75М, Т-150К. К сцепке прилагаются 4 выносных гидроцилиндра ЦС-75, которые устанавливаются на прицепных машинах, агрегатируемых со сцепкой.

#### **Составление агрегатов**

#### **При комплектовании агрегата важно не только выбрать трактор и количество машин в агрегате, но и правильно его составить.**

В составление агрегата входит размещение машин по фронту сцепки, подбор длины тяг от орудий до сцепки, установка вспомогательных приспособлений -- маркеров, следоуказателя, визира и др. При неправильном соединении машин к сцепке она перекашивается, ухудшается качество работы, увеличивается тяговое сопротивление. Чтобы этого не происходило, нужно разместить орудия по фронту сцепки равномерно относительно средней продольной оси ее. При четном числе машин в агрегате от середины бруса сцепки отмеряют в обе стороны по половине захвата одной машины, а далее - по полному захвату.

При нечетном числе орудий от середины бруса сцепки отмеряют в обе стороны расстояния, равные полному захвату машины. В первом ряду размещают большее число машин, чем во втором. Это облегчает движение агрегата при развороте.

Если агрегат комплектуют из машин с разным удельным сопротивлением, то в этом случае точку их прицепа смещают от середины бруса сцепки в сторону машин с большим удельным сопротивлением.

Сложные агрегаты перевозят к месту работы в транспортном положении, затем вблизи выбирают ровную площадку и на ней присоединяют машины к сцепке.

#### **Контрольные вопросы**

1. С какой целью производится закрытие влаги?

- 2. С чего нужно начинать производить подбирать агрегатов для закрытия влаги?
- 3. Что необходимо учитывать при выборе агрегатов длязакрытии влаги?

## **Тема 2.3 Технологиивозделывания зерновых культур**

## **Практическое занятие №5**

## **Изучение методики составления годового плана механизированных сельскохозяйственных работ**

**Цель занятий:**Изучить методику составления годового плана механизированных сельскохозяйственных работ

### **Содержание занятия:**

Изучение методики составления годового плана механизированных сельскохозяйственных работ.

### **Вопросы и задания:**

1. В чем заключается основная задача анализа использования МТП?

2. Какими основными показателями характеризуются оснащенность хозяйств техникой и уровень механизации?

3. Каковы качественные показатели МТП хозяйства?

4. Какие основные показатели использования МТП применяются?

5. Какие показатели эффективности ТО МТП вы знаете?

6. Каковы общие экономические показатели?

7. Какие прогрессивные формы использования техники и ее технического обслуживания предусмотрены в новых рыночных условиях?

## **Практическое занятие №6**

## **Составление технологической карты на возделывание и уборку зерновых культур.**

**Цель занятий:**Научиться составлять агротехнический раздел технологической картыпо основным сельскохозяйственным культурам.

### **Содержание занятия:**

Изучение методики составления годового плана механизированных сельскохозяйственных работ

### **Порядок выполнения работы**

1.Изучить теоретический материл

2. Получите вариант задания у преподавателя.

3.Составить агротехническую часть технологической карты возделывания озимой пшеницы

(запланировать норму внесения органич. и минер.удобрений, норму высева семян, урожайность ц/га и валовый сбор зерна и соломы).

> Агротехническая часть технологической карты интенсивной технологии возделывания озимой пшеницы Сорт\_\_\_\_\_\_\_\_\_\_\_\_\_ Площадь 50 га Предшественник многолетние травы Засорённость 10%

Норма высева семян и/га Норма внесения органич. удобрений

Норма внесения минер.удобрений до посева\_\_\_\_\_\_ц/га Норма высева семян при посеве\_\_\_\_\_\_\_ц/га

Урожайность основной продукции и ц/га Урожайность побочной

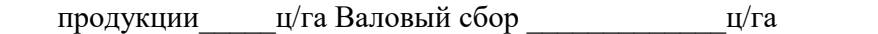

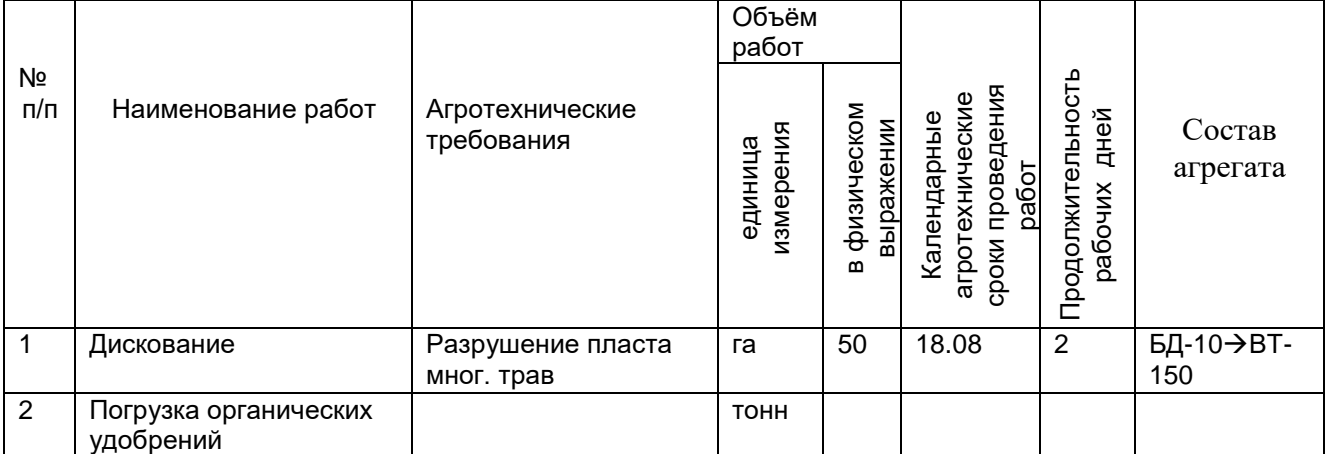

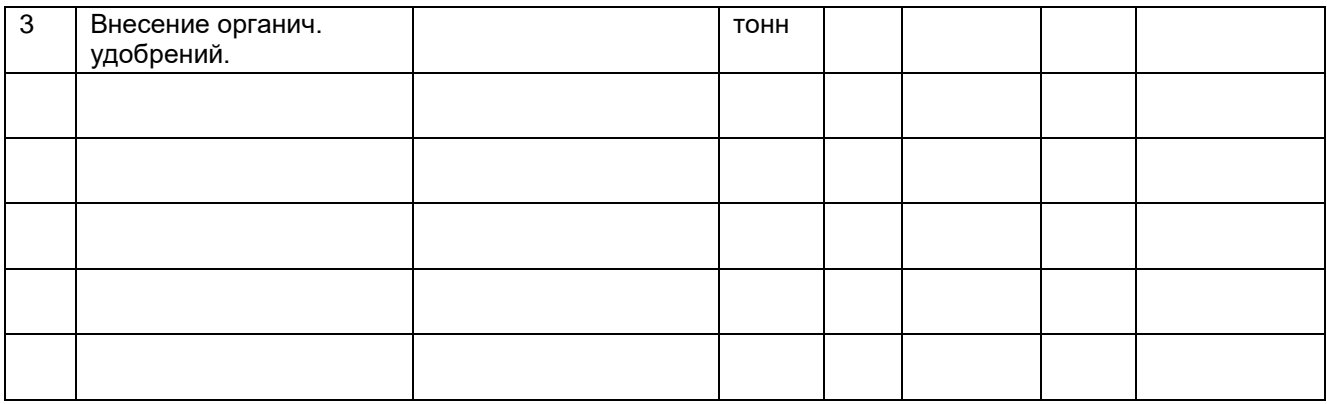

### **Контрольные вопросы:**

- 1. С какой целью составляют технологические карты на возделывание и уборку зерновых культур.
- 2. Что необходимо учитывать при составлении технологической карты?

## **РАЗДЕЛ 3. Технология механизированных работ в животноводстве**

### **Тема 3.2.Механизация и автоматизация водоснабжения ферм**

#### **Практическое занятие №7 Разборка, сборка и регулировка поилок. Испытание поилок на герметичность.**

**Цель занятий:**изучить устройство и принцип работы автопоилок для животных

#### **Общие сведения**

Вода – один из важнейших факторов, влияющих на здоровье и продуктивность животных. Она является одним из основных материалов клеток живого организма и участвует во многих биологических процессах, протекающих в организме животных. С водой в различные части тела доставляются питательные вещества, и с ней же из организма животных уносятся ненужные и вредные для него продукты обмена.

Современное водоснабжение организуют так, чтобы животные могли пить в любое время суток и в достаточном количестве. Это достигается путем подключения к водопроводу автопоилок, к которым животные имеют свободный доступ и потребляют воду в соответствии с физиологическими потребностями. При нормальном кормлении молочные коровы, например, пьют воду из автопоилок более 12 раз в сутки.

#### **Поилка самоочищающаяся ПСС-1А**

Предназначена для автоматического поения свиней разных половозрастных групп при станочном и бесстаночном содержании с одновременной очисткой поильной чаши от остатков корма и механических примесей.

При изучении устройства автопоилки следует подробно разобраться в конструкции клапанного механизма. Необходимо учесть, что все детали собираются в определенной последовательности. При этом отверстие для выхода воды на крышке направляют в сторону задней части поильной чаши.

В автопоилке имеются два болта и с контрогайками. Болтом регулируют высоту подъема (ход) клапана и соответственно – пропускную способность клапанного механизма. Болтом устанавливают положение крышки поильной чаши так, чтобы ее нижний обрез совпадал с торцем поильной чаши в исходном положении.

#### **Поилка бесчашечная сосковая ПБС-1**

Предназначена для поения свиней при групповом и индивидуальном содержании в свинарниках и на выгульных площадках.

При изучении устройства автопоилки особое внимание следует обратить на устройство соска и клапана.

При описании рабочего процесса необходимо учесть, что животное во время поения забирает сосок вместе с носком корпуса и сжимает их.

#### **Автопоилка индивидуальная одночашечная ПА-1Б**

Предназначена для поения крупного рогатого скота в любом помещении, имеющем водопроводную магистраль.

С целью исключения поражения деталей коррозией они изготовлены из следующих материалов: чаша из алюминиевого сплава, корпус клапанного механизма из полиэтилена низкого давления, клапан – пластмассовый, седло и амортизатор – резиновые.

### **Автопоилка групповая АГК-4А**

Предназначена для поения крупного рогатого скота при беспривязном содержании. Ее можно устанавливать внутри помещений и на выгульных площадках.

Особенностью данной автопоилки является то, что она снабжена устройством для подогрева воды.

Принцип работы групповой автопоилки с электроподогревом воды АГК-4А основан на поддержании необходимого уровня воды в поильной чаше и ее температуры в заданных пределах. Уровень воды в поильной чаше поддерживается посредством клапанно-поплавкового механизма, который состоит из клапана, поплавка, регулировочного винта и системы рычагов.

Нагрев воды в поильной чаше осуществляется электронагревательным элементом, который включается периодически в зависимости от изменения температуры воды посредством терморегулятора.

### **Групповая поилка ГАО-4**

Предназначена для поения овец в стойловый период содержания, во время ягнения внутри овчарен, а также на открытых площадках в летнее время.

### **Техническая характеристика**

Основные данные автопоилок для животных приведены в таблице 1.

Таблица 1 Основные данные автопоилок для животных

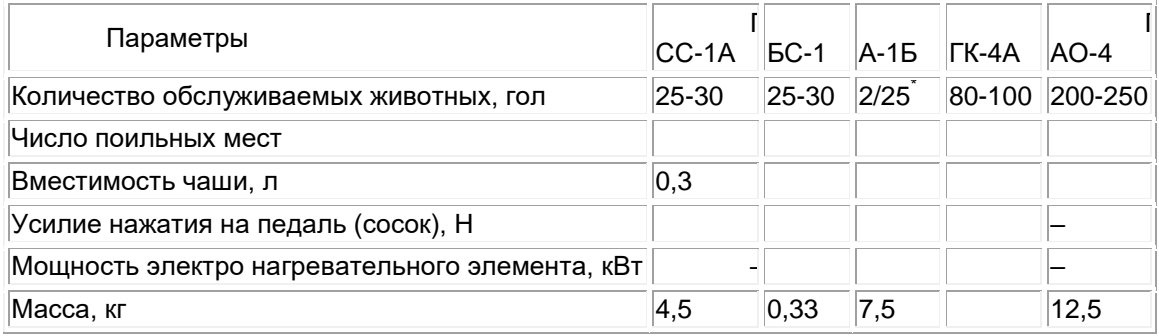

\* в числителе для привязного, в знаменателе для беспривязного содержания животных

Не реже одного раза в неделю промывать поильную чашу 1 % раствором каустической соды при помощи ерша.

При обнаружении течи воды из автопоилки, необходимо перекрыть вентиль на этой ветви. Проверить исправность клапанного механизма и при необходимости заменить детали, вышедшие из строя.

Один раз в месяц проверять на автопоилке АГК-4А электросопротивление.

## **Контрольные вопросы**

1. Чем регулируется пропускная способность автопоилки ПСС-1А?

- 2. Как правильно установить крышку поильной чаши в автопоилке ПСС-1А ?
- 3. Для каких целей предназначена педаль в автопоилке ПА-1Б?

4. Какую роль выполняет амортизатор в автопоилках?

5. За счет чего образуется щель между соском и клапаном в автопоилке ПБС-1?

6. Каким образом в автопоилках АГК-4А и ГАО-4 поддерживается постоянный уровень воды?

#### **Тема 3.3. Машины и оборудование для транспортирования и грузоподъѐмных работ**

## **Практическое занятие №8 Растѐт грузооборота животноводческих ферм**

**Цель занятий:**Определить параметры суммарного грузопотока и грузооборота и сделать выводы об оптимальности организации грузоперевозок.

#### **Теоретический материал**

На животноводческих фермах (комплексах) ежесуточно выполняется большой объем погрузочно-разгрузочных и транспортировочных работ называют грузооборотом.

Суточный грузооборот на ферме, т∙км/сут.

$$
G_{\text{cyT}} = \sum_{i=1}^{m} n_i * q_i * L = \sum_{i=1}^{m} P_{\text{cyT}} * L
$$

где ni – количество животных в обслуживаемой группе, гол;

qi– количество корма по рациону на одну голову данной половозрастной группы, т;

L– длина пути перемещения корма, км;

m– количество групп животных;

Суммарный суточный грузооборот кормов по группам с учѐтом их однородности (связности) – стебельчатые (волокнистые) или сыпучие и корнеплоды, для дальнейшего выбора погрузочного и транспортирующего оборудования, определяют:

$$
G_{\text{cyt}} = \sum_{i=1}^{z} G_{\text{cyt}i}
$$

где z – количество видов близких по связности грузов.

По суточному грузообороту на ферме определяют часовой грузооборот:

$$
G_{\rm q}=\frac{G_{\rm\scriptscriptstyle CYT}}{24*\eta}
$$

где η – коэффициент неравномерности использования транспортных средств в течение суток,  $n = 0.35...0.4$ 

#### **Контрольные вопросы:**

1. Что такое «грузопоток»?

2. Что такое «грузооборот»?

3.Как определяется значение грузооборота?

4. Как определяется значение коэффициента неравномерности грузопотоков?

### **Тема 3.4 Механизация приготовления и раздачи кормов.**

## **Практическое занятие №9**

#### **Частичная разборка, сборка, регулировка, пуск и остановка машин для мойки и резки корне-клубнеплодов, измельчения кормов, дробления зерна.**

**Цель занятий:**сформировать у студентов необходимый набор знаний и понятий, а также научить производить частичную разборку сборку, регулировки, пуск и остановку машин для мойки и резки корнеклубнеплодов, измельчения кормов и дробления зерна.

#### **Содержание занятия:**

Частичная разборка, сборка, регулировка, пуск и остановкамашин для мойки и резки корнеклубнеплодов, измельчения кормов, дробления зерна**.**

#### **Регулировки:**

1. Степень измельчения регулируется изменением числа ножей на диске режущего аппарата или скоростью движения питающего транспортера.

2. Зазор в режущей паре регулируется перемещением ножей регулировочным прокладками и болтами. Нормальный зазор равен 0,5... 1 мм

Измельчитель ИГК -30 предназначен для измельчения грубых кормов на фермах КРС.

Измельчитель состоит из рамы 9, кожуха 3, отвода 1, приставного стола 7 и рабочего органа с вильчатым питателем.

Рабочий орган − ротор с тремя поясами штифтов, вращающийся в пространстве, охваченном неподвижной декой с двумя поясами штифтов. Ротор закреплен к валу, привод которого осуществляется от электродвигателя или ВОМ трактора.

**Технологический процесс.** Вилообразные била, укрепленные на валу, в ходе работы проталкивают солому, поступающую в камеру питателя с приставного стола, к лопастям ротора. Лопасти перемещают материал к периферии ротора −зону измельчения, где она размалывается штифтами и выбрасывается по отводной трубе.

Дробилка - измельчитель грубых кормов ИРТ-165 предназначена для измельчения сена, соломы и других грубых кормов и погрузки их в транспортные средства.

Она имеет раму 3 на ходовой части 7, снабженной тормозным устройством, поворотный загрузочный бункер 6, дробильную камеру с барабаном молоткового типа, расположенным в нижней части бункера на его неподвижном днище, горизонтальный 8 и наклонный 10

транспортеры, подъемный механизм 9 и решетчатый щит 11 бункера. Привод дробилки осущест вляется от электродвигателя или вала отбора мощности трактора Т-

150К через телескопический вал 1 и мультипликатор 2. Производительность дробилки при измельчении рулонного сена до 16 т/ч при влажности 20%. Качество измельчения регулируют сменой решет.

## **Вопросы и задания:**

1. Расскажите устройство и работу измельчителей.

- 2. Чем отличаются измельчители ИКМ-5 и ИКС-5М друг от друга?
- 3. Перечислить основные регулировки измельчителей.
- 4. Каковы принципы работы режущих маши?

### **Тема 3.5 Механизация и автоматизация доения коров и первичной обработки молока.**

### **Практическое занятие №10**

### **Частичная разборка, сборка, регулировка доильных аппаратов и доильных установок, пуск и остановка машин**.

**Цель занятий:** сформировать у студентов необходимый набор знаний и понятий частичной разборки сборки и регулировки доильных аппаратов и доильных установок, пуск и остановку машин.

## **Общие сведения:**

Доильные аппараты, имеющие пульсаторы с регулировочным винтом, регулируют на частоту пульсаций. Обычно рекомендуют устанавливать наименьшее число пульсаций, которое не встречает отрицательной реакции у коровы и не ведет к спаданию стаканов с вымени.

Перед началом доения за 30...60 сдо надевания доильных стаканов на соски проводят санитарную обработку вымени: его обмывают теплой водой, обтирают чистым полотенцем и слегка массируют. Возникает «припуск молока». Первые струйки молока сдаивают вручную в особую посуду. Это молоко содержит загрязнения (бактериальные пробки), образующиеся в канале сфинктера сосков, и подлежит уничтожению. Затем ставят доильные стаканы на соски в определенной последовательности при включенном аппарате. После прекращения молокоотдачи проводят машинное додаивание, оттягивая аппарат за коллектор вниз и слегка вперед и удерживая его в этом положении 15...20 с. Убедившись в завершении доения, отключают аппарат и снимают стаканы с сосков.

При разборке и сборке доильных аппаратов необходимо тщательно выполнять все операции в установленном порядке. От качества сборки зависит результат машинного доения. Небрежная сборка может привести к задержкам в доении, что отрицательно скажется на удое. Надежность действия, долговечность аппаратуры и качество молока зависят от выполнения следующих правил технического обслуживания:

Перед доением промывают доильные аппараты горячей (80... 90 °С) водой для устранения случайных загрязнений и подогрева доильных стаканов (36...38°С), что улучшает молокоотдачу;

Перед доением у аппаратов с регулируемой частотой пульсаций проводят регулировку;

После доения промывают аппаратуру сначала холодной водопроводной водой, затем горячей водой (80...90°С), теплым дезинфицирующим раствором (50...60°С) и затем снова горячей водой; для промывки применяют синтетические моющие средства (порошки А и Б, растворимые в воде), а также 0,5%-ный раствор кальцинированной соды;

Ежедневно проводят частичную разборку доильного аппарата и промывку коллектора; сосковую резину в стаканах после доения освобождают от натяжения; после промывки детали аппаратов сушат в подвешенном положении и на стеллажах;

Один раз в неделю полностью разбирают аппараты и ставят сменную сосковую резину.

После разборки аппарата резиновые детали мембраны пульсатора выдерживают для обезжиривания в 1 %-ном горячем (70...80°С) содовом растворе в течение 30 мин, затем чистят ершами и промывают в горячей воде. Сменяемую сосковую резину обезжиривают кипячением в 1 %-ном растворе соды в течение получаса и для восстановления ее упругих свойств укладывают на 2...3 недели в шкаф, где выдерживают в 5 %-ном растворе каустической соды в течение всего этого периода. Длительная эксплуатация одного комплекта резины недопустима ввиду пропитывания ее жиром молока и потери эластичности.

Наиболее долговечна резина доильных стаканов в хозяйстве, где используют два или три сменных комплекта. Мембрану пульсатора заменяют один раз в месяц при необходимости.

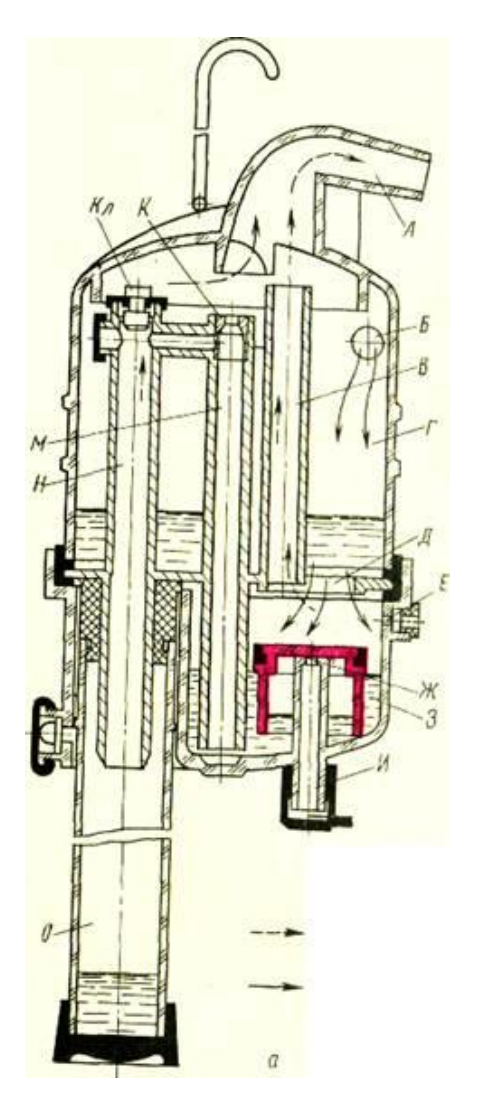

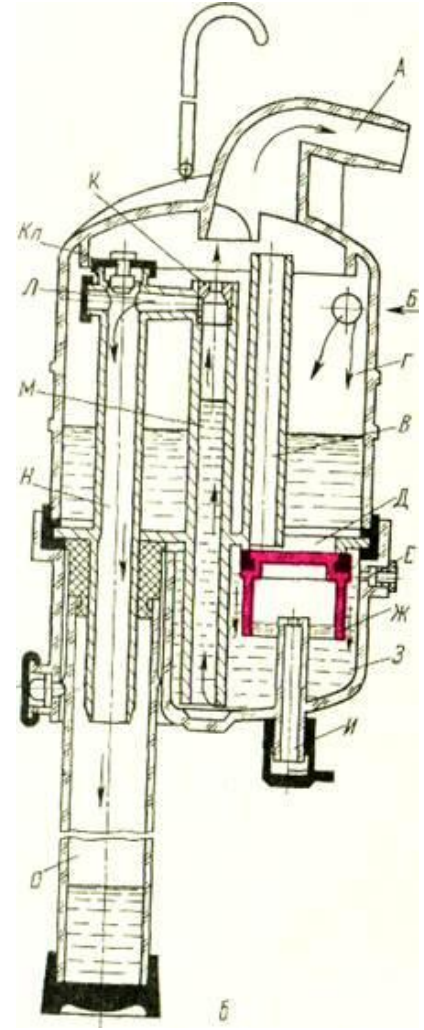

## Схема работы УЗМ-1А:

*А* — заполнение мерной камеры; *Б* — опорожнение камеры; *А* — патрубок выхода молока; *Б* патрубок поступления молока; *В* — трубка отсоса воздуха; *Г* — приемник молока; *Д* — окно поступления молока в мерную камеру; *Е* — отверстие входа атмосферного воздуха; *Ж* — поплавок; 3 — мерная камера; *И* — трубка для взятия экспресс-пробы молока; *К --* Калиброванная вставка; *Л* -- калиброванный канал; *М* — трубка выхода молока; *Н* — трубка поступления молока в мензуру; О — мензура; *Кл* клапан

При доении требуется учитывать количество выдаиваемого молока. В хозяйствах применяют мерные ведра и другие простые устройства. В условиях современной технологии производства молока используют устройства зоотехнического учета УЗМ-1А, позволяющие судить о ходе доения, учитывать результат и брать пробы молока. Устройство ставят в доильную линию между подвесной частью доильного аппарата и молокоприемником (сборником). Из доильных стаканов молоко поступает в коллектор аппарата, а из него в патрубок и в приемную камеру*.* Через окно молоко заполняет камеру*.* Поплавок всплывает и перекрывает трубку отвода воздуха и окно*.* Воздух через отверстие вытесняет молоко по трубке *, в* Верхней части которой имеется калиброванное сопло*.* За счет уменьшения сечения потока возрастает скорость и повышение давления струи обеспечивает выход части молока (2 %) в канал, которое собирается в мензурке*.* Основной поток молока через патрубок проходит в молокосборник или молокопровод. По вытеснении молока из камеры вакуум по трубке переходит на камеру и поплавок под собственным весом опускается, так как выравнивается давление в камерах. Новая порция молока заполняет камеру. Процесс повторяется. По объему молока в мензурке судят об удое. Одно деление ее шкалы соответствует 100 г удоя. Молоко из мензурки берут для лабораторного анализа в целях определения качества молока, получаемого от данной коровы. При снятии мензурки воздух по трубке Я поднимает клапан и очищает канал*.* Во время доения клапан опущен и через него удаляется воздух, вытесняемый молоком из мензурки.

При промывке доильной аппаратуры следует помнить, что пластмасса, из которой выполнен счетчик УЗМ, деформируется при температуре более 55 °С. Промывку счетчика ведут отдельно в тех же растворах и в такой же последовательности, как и доильные аппараты, но при более низкой температуре жидкостей. Канал и трубки промывают, сняв защитные колпачки. Пользуются мягкими ершиками.

Таблица 1 разборка сборка доильных аппаратов

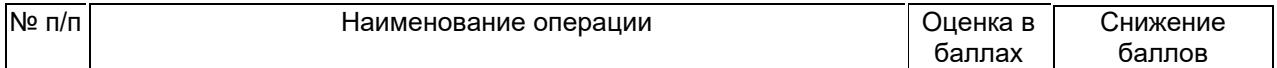

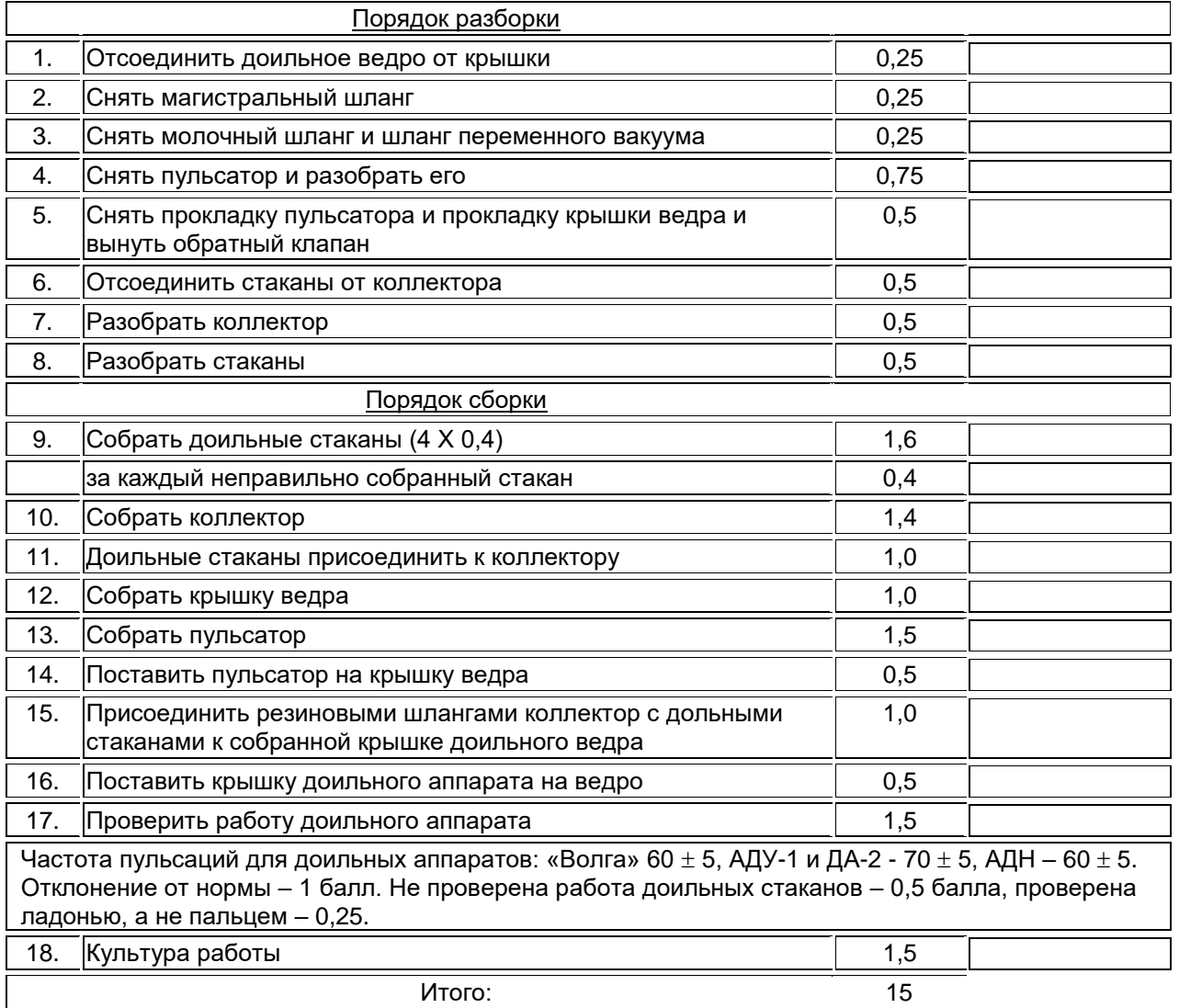

## **Контрольные вопросы:**

1. Каковы физиологические основы машинного доения коров

2. Назовите классификационные признаки доильных аппаратов

3. Опишите устройство и принцип действия доильного аппарата АДУ-1

4. Назовите технические характеристики основных типов аппаратов.

## **Тема 3.6. Оборудование для создания микроклимата**

## **Практическое занятие №11 Оборудование для создания микроклимата**

**Цель работы:**изучить назначение, общее устройство и работу оборудования для создания оптимального микроклимата в животноводческих помещениях.

## **Содержание работы**

В помещениях для животных и птицы независимо от времени года и условий окружающей среды необходимо поддерживать оптимальную температуру, влажность, чистоту воздуха и другие параметры микроклимата, а также иметь горячую воду для технологических нужд.

Продуктивность животных и птицы, их заболеваемость, расход кормов и качество продукции во многом зависят от состояния микроклимата на фермах. Содержание животных и птицы в холодных, сырых, плохо вентилируемых или со сквозняками помещениях приводит к снижению продуктивности на 10…40%, увеличению расхода кормов на единицу продукции на 12…35% и росту заболеваемости, особенно молодняка, в два-три раза.

## Электрокалориферы СФОА и СФОЦ

Электрокалориферы СФОА и СФОЦ предназначены для вентиляции и обогрева животноводческих и других производственных помещений.

*Техническая характеристика* электрокалориферов: установленная мощность, кВт – 23,6…97,5, в том числе нагревателей – 22,5…90; производительность по воздуху, м $^{3}$ /ч – 2500…5000; температура выходящего воздуха, °С – 50; температура на поверхности нагревателей, °С – 190; число электрических секций – 3.

Установка состоит (рис. 41) из укрепленных на общей раме *1* калорифера *2*, центробежного вентилятора *5* с электродвигателем 6 и патрубка с мягкой вставкой *4*. Калорифер и вставка *4* соединены переходником *3*. Калорифер представляет собой каркас прямоугольного сечения, внутри которого в три ряда (у СФОА – в четыре ряда) расположены оребренные трубчатые нагреватели типа ТЭН. Каждый ряд представляет собой автономную электрическую секцию, в которой нагреватели соединены по схеме «звезда».

Центробежный вентилятор соединен с калорифером через патрубок и мягкую вставку и вместе с электродвигателем установлен на виброизолирующих основаниях.

*Технологический процесс.* Электрокалориферы СФОЦ работают на 100; 66,7; 33,3% от установленной мощности. При первоначальном включении электрокалорифера в сеть используется 100% мощности. При повышении температуры воздуха в помещении выше заданной по сигналу первого датчика автоматически отключается одна секция (33,3% мощности), при дальнейшем повышении температуры по сигналу второго датчика – еще одна секция (33,3% мощности).

Третья секция включена постоянно, но может быть отключена вручную для снижения температуры воздуха в помещении. Автоматическое включение секций идет в обратной последовательности. Система управления предусматривает как автоматическое, так и ручное управление электрокалорифером.

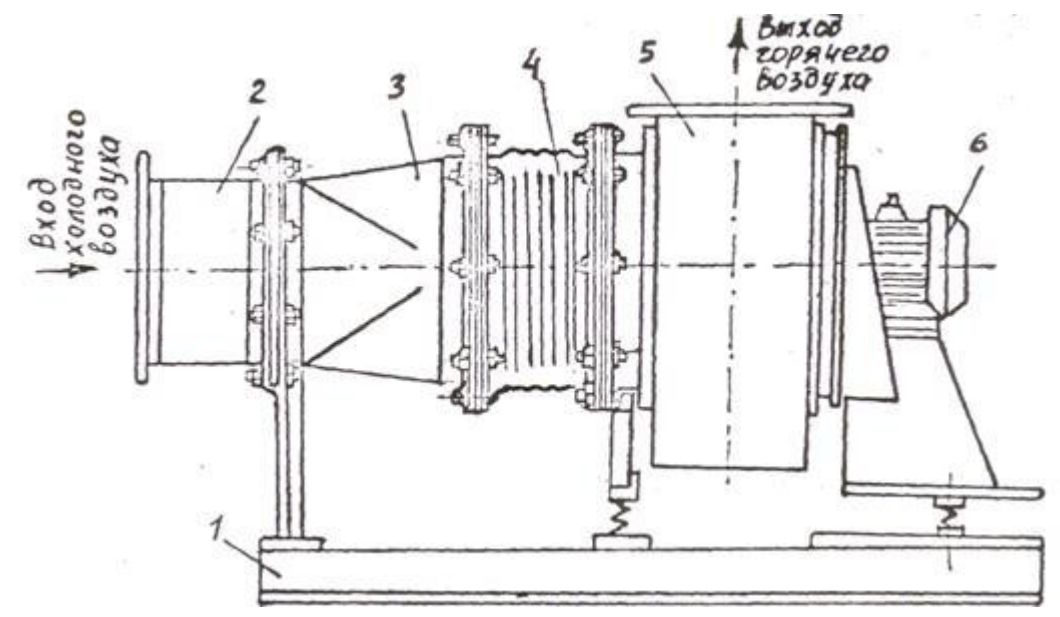

*Рис. 41.* Электрокалорифер СФОА:

1 – рама; 2 – нагревательные элементы; 3 – переходник; 4 – вставка; 5 – вентилятор; 6 – электродвигатель

*Правила эксплуатации.* Перед пуском электрокалорифера проверяют надежность защитного заземления, систему блокировки (невозможность включения нагревателей при выключенном вентиляторе), сопротивление изоляции секций нагревателей (не менее 0,5 МОм), плотность присоединения электрокалорифера к трубопроводу системы вентиляции с целью исключения возможной утечки воздуха.

Не допускается включение электрокалорифера при неработающем вентиляторе; данную блокировку проверяют перед каждым включением после простоя более суток; не допускается работа электрокалорифера при температуре на поверхности оребрения электронагревателя выше

190°С. После первоначального пуска электрокалорифера в автоматическом режиме в течение нескольких часов следят за автоматикой и изменением температуры воздуха в помещении.

*Основные регулировки.* Заданную температуру на датчике устанавливают в следующем порядке. Завернув на один-два оборота винт фиксатора шкалы, вращением шкалы устанавливают необходимое значение регулирования температуры и заворачивают до отказа винт фиксации шкалы. Расход воздуха регулируют шиберной заслонкой.

Теплогенератор ТГ-1А

Теплогенератор ТГ-1А предназначен для воздушного отопления и вентиляции животноводческих помещений.

*Техническая характеристика* ТГ-1А: тепловая мощность, Мкал/ч – 100; объем нагретого воздуха, м $^3$ /ч – 6000; температура нагрева воздуха,  $^{\circ}$ C – 53; вид топлива – керосин технический; наибольший расход топлива, кг/ч – 12; тип главного вентилятора – осевой; вентилятор форсунки – центробежный, производительность, м $^3$ /ч ― 315; установленная мощность, кВт ― 1,5; габаритные размеры, мм – 1870×1170×855; масса комплекта, кг – 325.

Теплогенератор представляет собой установку для нагревания воздуха продуктами сгорания жидкого топлива. Основными его частями (рис. 42) являются корпус, теплообменник, осевой вентилятор, топливный отстойник, форсунка, шкаф управления, температурные реле системы управления, сборник конденсата. В корпусе установлены теплообменник, вентилятор и защитный кожух для предохранения корпуса от перегрева.

Теплообменник из жаростойкой стали включает камеру сгорания и радиатор. Камера сгорания имеет две горловины: в одну вставляется форсунка, к другой крепится предохранительный клапан для предотвращения деформации или разрушения теплообменника при взрыве паров топлива в камере.

Внутри ребер радиатора помещены вставки. Продукты сгорания проходят через зазоры между вставками и стенками радиатора, что повышает эффективность теплообмена. Для предотвращения перехода продуктов сгорания в дымоход «напрямую» у выхода из радиатора установлен экран. Вентилятор расположен внутри корпуса перед теплообменником.

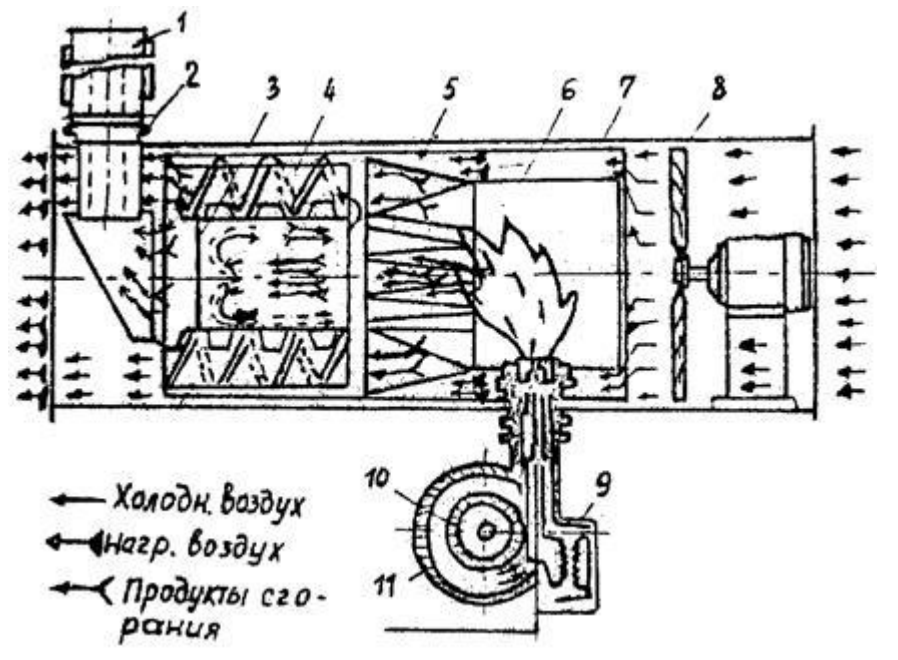

*Рис. 42.* Теплогенератор ТГ-1А: 1 – дымовая труба; 2 – сборник конденсата; 3 – экран; 4 – вставка; 5 – кожух внутренний; 6 – камера сгорания; 7 – корпус генератора; 8 – вентилятор; 9 – трансформатор зажигания; 10 – вентилятор форсунки; 11 – электродвигатель

Форсунка предназначена для сжигания жидкого топлива. На корпусе установлены электродвигатель и топливный насос. Давление насоса регулируют винтом редукционного клапана, а контролируют по манометру. Для выпуска воздуха из топливной системы имеется вентиль. Насос подает топливо по топливопроводу в электромагнитный клапан и далее – в распылитель.

Распылитель топлива состоит из сопла, завихрителя, гайки, корпуса, фильтра и сетки фильтра. В канавках завихрителя топливу сообщается вращательно-вихревое движение. Конус распыленного топлива образуется внутренней поверхностью сопла. Воздушному потоку, падаваемому в зону горения, также сообщается вращательно-вихревое движение при помощи завихрителя воздуха, но противоположного с распыленным топливом направления. Количество воздуха для горения регулируют изменением площади окон воздухозаборника при повороте заслонки.

Электромагнитный клапан служит для перекрытия подачи топлива в распылитель и состоит из распылителя, корпуса с крышкой, сердечника и якоря, пружины, катушки, специальных шайб и штуцеров. Система зажигания включает трансформатор зажигания, электроды в фарфоровых изоляторах и высоковольтные провода.

Шкаф управления обеспечивает автоматическое и ручное управление теплогенератором и его защиту при возникновении аварийных режимов.

Сборник конденсата предотвращает попадание воды в теплообменник. Он установлен на верхнем конце патрубка и при помощи фланца прикреплен к корпусу. К сборнику конденсата при монтаже крепится дымовая труба из трех секций. В верхней секции установлены пластины искрогасителя.

*Технологический процесс.* Из емкости, расположенной вне помещения, топливо по топливопроводам подается в топливный расходный бак. Из бака оно самотеком поступает по трубопроводу к топливному насосу через отстойник. Топливный насос создает необходимое давление топлива для нормального распыления. Подача топлива или его отключение осуществляется электромагнитным клапаном, воздух для горения подается вентилятором форсунки. Рабочая смесь, образованная распыленным топливом и воздухом, подается в камеру сгорания и поджигается искрой от трансформатора зажигания.

Продукты сгорания топлива поступают в теплообменник, отдают свое тепло и уходят по дымовой трубе в атмосферу. При достижении определенной температуры внутри теплогенератора включается осевой вентилятор, который продувает воздух между теплообменником и корпусом.

*Правила эксплуатации.* Перед пуском теплогенератора в эксплуатацию проводят внешний осмотр аппаратуры, мест соединения и заземления, очищают все аппараты и элементы шкафа от консервирующей смазки, проверяют крепление аппаратуры, затяжку всех винтов и гаек, свободность хода подвижных частей реле и пускателей.

Настраивают реле времени, проверяют установку электродов зажигания и высоковольтных проводов, установку заданной температуры и дифференциала регулятора температуры, проверяют систему управления под напряжением путем подачи на шкаф управления номинального напряжения, правильность вращения вентиляторов, действие световой и звуковой сигнализации.

После подачи топлива регулируют процесс горения, добиваясь получения чистого, яркого пламени. По окончании работы теплогенератора закрывают запорные вентили у расходного бака и у форсунки, продувают камеру сгорания воздухом.

#### Приточно-вытяжная установка ПВУ-6

Комплект приточно-вытяжных установок предназначен для создания оптимального микроклимата в животноводческих помещениях. Комплект обеспечивает поддержание температуры в заданных пределах в холодный и переходный периоды года и регулирование воздухообмена в зависимости от наружной и внутренней температуры.Подача воздуха на притоке установки, тыс. м $^3$ /ч ― 36; установленная мощность, кВт ― 97,2; высота, мм ― 6460; наибольший диаметр, мм – 1150; масса, кг – 2820.

Комплект ПВУ-6 (рис. 43) включает шесть установок и состоит из секций вентилятора, смесительных заслонок, промежуточной секции и зонта.

Секция вентилятора состоит из корпуса, в котором закреплены цилиндр с электродвигателем вентилятора и входной коллектор с предохранительной решеткой. На вал электродвигателя насажено колесо с двумя рядами лопаток.

Секция смесительных заслонок состоит из корпуса, внутри которого крепятся верхний и нижний цилиндры. Привод заслонок состоит из синхронного электродвигателя со встроенным редуктором, ограничительного сопротивления, конденсатора и червячно-цилиндрического редуктора.

Промежуточная секция состоит из наружного цилиндра и внутреннего, подвешенного к наружному на пружинах. Зонт крепится к конфузору кронштейнами. Для разделения приточного и вытяжного потоков воздуха служит колпак.

Каждая установка комплектуется силовым шкафом, содержащим пусковую, защитную, сигнальную аппаратуру и аппаратуру ручного управления. Силовой шкаф обеспечивает защиту электрооборудования установки от перегрузок и коротких замыканий и служит для ручного управления каждой установкой в отдельности при наладке и ремонте.

Для централизованного автоматического и ручного управления комплексом установок служит ящик управления.

Приточно-вытяжные установки ПВУ-9 и ПВУ-12 отличаются повышенной производительностью и установленной мощностью.

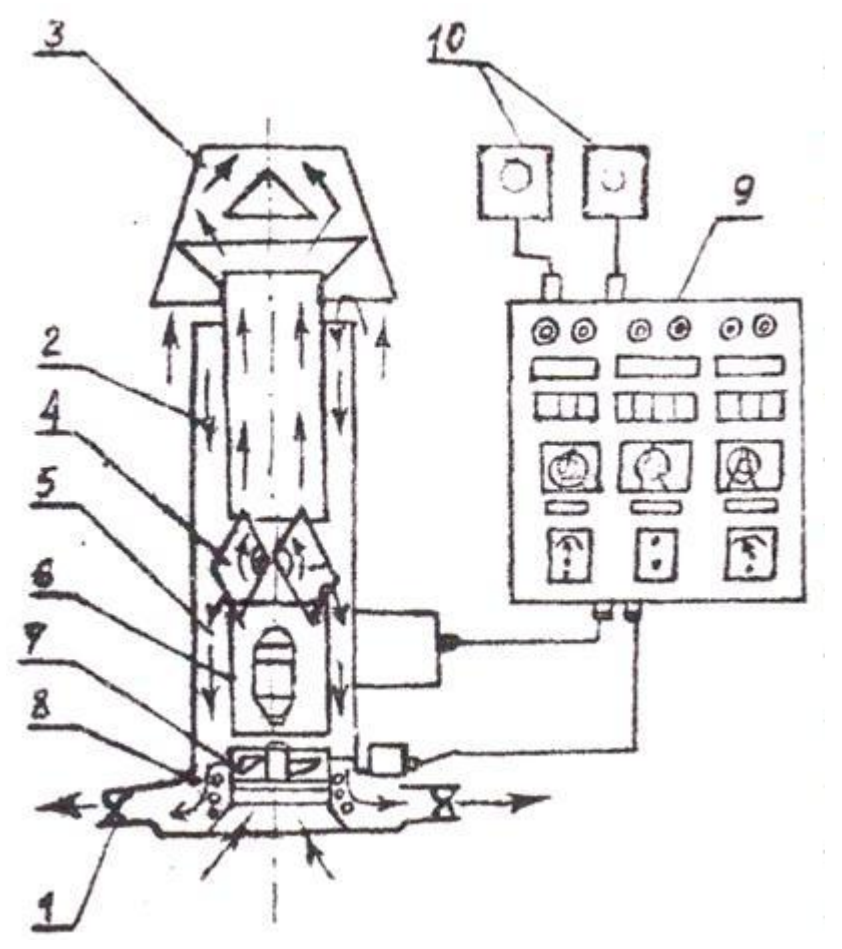

*Рис. 43.* Приточно-вытяжная установка ПВУ:

1 – шарнирные отражатели; 2 – цилиндрический кожух; 3 – козырек-отражатель; 4 – поворотные полуцилиндровые заслонки; 5 – кольцевой приточный канал; 6 – внутренний цилиндр; 7 – крыльчатка вентилятора; 8 – нагревательные элементы; 9 – пульт управления; 10 – термодатчики

*Технологический процесс.* В приточно-вытяжных установках приток и вытяжка воздуха совмещены благодаря применению колеса с двумя рядами лопаток. Внутренние лопатки обеспечивают вытяжку отработанного воздуха по внутреннему воздуховоду, наружные – подачу в помещение по кольцевому каналу между корпусом и внутренним воздуховодом. Наружный воздух подается в верхнюю зону помещения и перемешивается с внутренним.

Степень рециркуляции изменяют смесительными заслонками. В теплый период года заслонки открыты полностью – в помещение поступает только наружный воздух; в переходный и холодный периоды заслонки занимают промежуточное положение. При этом часть внутреннего воздуха попадает из вытяжного воздуховода в приточный и, смешиваясь с наружным воздухом, снова поступает в помещение, т.е. происходит частичная рециркуляция. Общая подача воздуха в помещение остается неизменной независимо от положения заслонок. Изменение угла установки заслонок позволяет поддерживать температуру и воздухообмен помещения в заданных пределах.

В холодный период года приточный воздух подогревается электронагревателями. Кроме того, происходит предварительный подогрев воздуха за счет использования части удаляемого воздуха (внутренний воздуховод играет роль теплообменника).

Оборудование «Климат»

Комплекты оборудования «Климат» служат для создания оптимального микроклимата в животноводческих помещениях.

Автоматизированные комплекты оборудования «Климат-2» и «Климат-3» предназначены для вентиляции, отопления и увлажнения воздуха, а «Климат-4» – для вытяжной вентиляции.

В состав комплектов оборудования «Климат-2» и «Климат-3» (рис. 44) входят центробежные вентиляторы Ц4-76 и осевые вентиляторы серии ВО. На базе центробежных вентиляторов с трехскоростным электродвигателем смонтированы отопительно-вентиляцион-ные агрегаты с калориферами. Имеется также станция управления с датчиками температуры и влажности воздуха.

В комплекте оборудования «Климат-2» предусмотрена возможность регулирования относительной влажности воздуха турбоувлажнителями, а в комплекте «Климат-3» осушение воздуха осуществляется изменением величины воздухообмена с помощью регулирующего клапана.

В вентиляционном оборудовании серии «Климат» использованы низконапорные электровентиляторы, объемная подача которых может регулироваться скоростью вращения рабочего колеса за счет изменения напряжения тока, питающего приводные электродвигатели. Система управления оборудованием обеспечивает ступенчатое автоматическое изменение скорости вращения вентилятора, выбор числа одновременно работающих вытяжных вентиляторов, возможность регулирования температуры воздуха в помещении от 5 до 35°С и относительной влажности в пределах 50…95 («Климат-3») и 35…95% («Климат-2»), а также ручное управление вентиляторами и защиту их от перегрузок и коротких замыканий.

*Технологический процесс.* Приточный воздух подается в производственное здание *9* центробежным вентилятором *10* и распределяется по воздуховодам. Может подогреваться калорифером *14* и увлажняться с помощью увлажнителя *13*. Вытяжка воздуха осуществляется осевыми вентиляторами *4*.

*Основные регулировки.* Равномерность подачи воздуха в отверстия и патрубки распределительного пневмопровода регулируют с помощью шиберов и дроссельных заслонок, начиная с ближних к вентилятору патрубков.

Температуру воздуха, подаваемого в помещение с использованием паровых и водяных калориферов, регулируют, открывая в большей или меньшей степени отводной клапан калорифера и отепленный клапан воздухозабора. При использовании электрокалориферов температура воздуха регулируется количеством включенных нагревательных секций.

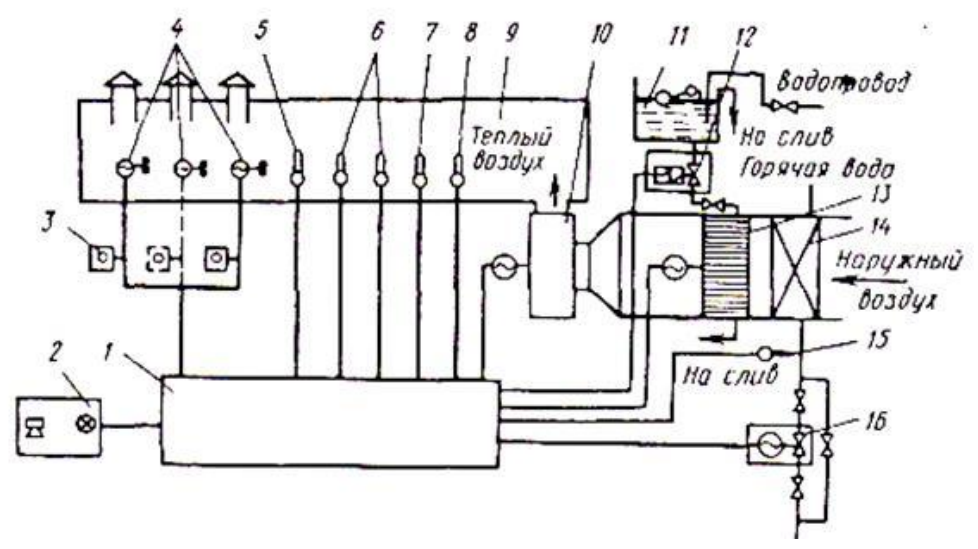

*Рис. 44.* Схема оборудования «Климат-2» и «Климат-3»:

1 – станция управления; 2 – панель; 3 – автоматический выключатель; 4 – вытяжные вентиляторы; 5 – датчик визуального контроля температуры воздуха; 6 – датчики контроля относительной влажности воздуха; 7 – автоматический датчик контроля температуры воздуха;

8 – датчик аварийной температуры воздуха; 9 – животноводческое помещение; 10 – центробежный вентилятор; 11 – водяной бачок; 12 – электромагнитный клапан; 13 – увлажнитель; 14 – калорифер; 15 – датчик контроля калорифера от замораживания; 16 – регулирующий клапан с исполнительным механизмом («Климат-3»)

### **Контрольные вопросы**

1. Объясните устройство и принцип работы электрокалориферов серии СФОА и СФОЦ. В чем их преимущества и недостатки?

2. Каковы назначение, устройство и технологический процесс теплогенератора ТГ-1? Что и как регулируется в этом агрегате?

3. Как регулируется воздухообмен в приточно-вытяжных установках ПВУ? Как обеспечиваются приток и вытяжка воздуха?

4. Объясните устройство и принцип работы комплектов оборудования «Климат-2», «Климат-3» и «Климат-4». В чем их различие?

5. Назовите оптимальные параметры микроклимата, обеспечиваемые оборудованием «Климат».

6. Где устанавливаются осевые и центробежные вентиляторы? В чем их принципиальное отличие?

7. Из каких материалов рекомендуется изготовлять воздуховоды?

## **Тема 3.8.Реконструкция животноводческих ферм**

### **Практическая работ №12 Расчет животноводческих ферм**

**Цель занятия:**Ознакомиться и изучить: назначение, виды, размеры животноводческих ферм; Требования к их планировке: (зоотехнические, санитарные, противопожарные).Постройки для содержания животных; характеристику производственных процессов, применяемых на фермах.

## **1.1 Выбор участка и расчет структуры поголовья**

Проектирование генерального плана фермы всегда начинается с выбора земельного участка, расположение которого увязываем с перспективным планом хозяйства и санитарно-гигиеническими нормами.

Кроме того, выбранный участок под проектируемую ферму должен удовлетворять и производственным требованиям. При реконструкции фермы должно учитываться удобство расположения фермы относительно кормовой базы, наличие хороших построек и дорог, хорошая связь с населенным пунктом, наличие надежного водо- и теплоснабжения, достаточная твердость грунтов и их пригодность для возведения построек.

На нашей ферме участок располагается ниже населѐнного пункта, водозаборных сооружений, но выше ветеринарных объектов и навозохранилищ.

Учитываем также санитарно- гигиенические требования, к ним относятся ветеринарная зона, а также санитарный разрыв между производительными помещениями, изоляция фермы от окружающей территории полосами насаждения кустарников и деревьев. На проектируемой ферме предусматриваем также средства защиты от проникновения или заноса инфекции, которые могут попадать туда с животными или людьми. Это достигается системой защиты зон, чтобы транспорт, доставляющий корма, не проезжал производственную зону. Также планируется на ферме периодически проводить очистку и дезинфекцию помещений.

Площадку для строительства свиноводческой откормочной фермы на 6000 голов в год выбираем в соответствии с планировкой населенного пункта. Ферму располагаем с подветренной стороны от населенного пункта. При постройке учитываем наличие дорог, водоисточников, построек и др. Для строительства желательно выбирать свободные земельные площади, не занятые сельскохозяйственными угодьями. Участок выбираем сухим и незатопленным, уклон местности не более 3°, залегание грунтовых вод на уровне 3 м и более. Проектируемая ферма располагается ниже населенного пункта и удалена от транзитных дорог на расстоянии не менее 120 м. На территории фермы предусматриваем насосную станцию и водонапорную башню, трансформаторную подстанцию.

Ферму необходимо оградить от окружающей территории полосой насаждений кустарника и деревьев.

Расстояния между проектируемыми зданиями должны удовлетворять санитарным, зооветеринарным и технологическим требованиям и нормам.

Противопожарный разрыв зависит от класса здания и степени огнестойкости. В нашем случае в основном кирпичные здания II класса. Расстояния между ними не менее 15 м.

Дороги, связывающие здания и сооружения, должны иметь твердое покрытие.

Так как ферма является откормочной, то поросят на ферму получают из других ферм.

Для выбора необходимых основных производственных животноводческих помещений для откормочной фермы необходимо знать количество поголовья на ней.

Для определения количества синей, находящихся на единовременной постановке, необходимо знать поголовья свиней (n=6000голов), среднесуточный прирост (q=0,6кг/гол), сдаточный и постановочный вес (G=110кг; P=25кг).

Весь период откорма определяется

85 / 0,6 + 4= 146 дней.

где 4 - количество дней, затрачиваемых на ремонт станков, оборудования, дезинфекцию стойлового помещения.

Таким образом, теперь определим, сколько оборотов стада в течение года будет произведено  $365 / 146 = 2.5$ .

За один цикл откорма на ферме единовременно будет находиться

6000 / 2,5 = 2400 голов.

Теперь определим количество свиней приходящихся на периоды откорма при единовременной постановке:

I период - 0,43 • 6000 = 1032 свиней;

II период - 0,57 • 6000 = 1368 свиней.

По приложению 2 /2/ выбираем типовые проекты зданий для строительства фермы, с учетом структуры стада. Результаты выбора представим в таблице результатов технологических расчетов.

#### **1.2 Расчет потребности в воде**

На животноводческих предприятиях вода расходуется в основном на поение животных, которые должны получать ее в достаточном количестве и в любое время суток, а также на другие производственные нужды - технологические, гигиенические, хозяйственные и противопожарные. Потребность в воде определяется по формуле

$$
Q_{\rm cyr}^{\rm cp} = q \cdot m
$$

где - среднесуточная норма расхода воды на одну голову л/сут;

- количество животных на ферме, голов.

$$
Q_{\text{cyr}}^{\text{cp}} = 5 \cdot 1032 + 15 \cdot 1368 = 25680,00 \text{ J/cyr}
$$

$$
K_{\text{cyr}} = 1.3 ... 1.5
$$

С учетом коэффициента суточный неравномерности () находим максимальный суточный расход воды.  $Q_{\rm\scriptscriptstyle CVT}^{max}$  $_{\rm{cyr}}^{max}$  = K<sub>cyr</sub> ·  $Q_{\rm{cyr}}^{\rm{cp}}$  = 1,3 · 25680,00 = 33384,00 л/сут

$$
= \mathsf{K}_{\text{cyr}} \cdot Q_{\text{cyr}} = 1.3 \cdot 256
$$

Тогда средний часовой расход воды составит

$$
Q_{\rm q}^{\rm cp} = \frac{Q_{\rm cyr}^{\rm max}}{24} = \frac{33384,00}{24} = 1391,00 \,\mathrm{m/s}
$$

Максимальный часовой расход воды определяем с учетом коэффициента часовой неравномерности  $Q_{\rm q}^{max} = K_{\rm q} \cdot Q_{\rm q}$ 

где - коэффициент часовой неравномерности.

$$
Q_{\rm q}^{max} = 2.5 \cdot 1391,00 = 3477,50 \,\mathrm{\textit{n}/\textit{q}}
$$

Среднесекундный расход воды будет равен

$$
q_c = \frac{Q_{\rm q}^{\rm max}}{3600} = \frac{3477,50}{3600} = 0.97
$$
 n/c

Определяем вместимость бака водонапорной башни () с учетом хранения регулирующего (),аварийного () и противопожарного () запаса воды.

$$
V = V_p + V_n + V_a
$$

Объем регулирующий вместимости водонапорного бака с учетом расхода на бытовые нужды принимают 15…25% максимального суточного расхода, т.е.

$$
V_p = 0.15 \cdot Q_{\text{cyr}}^{max} = 0.15 \cdot 33384,00 = 5007,60 \text{ J} = 5,01 \text{ m}^3
$$

Запас воды для противопожарных целей содержат, как правило, в наземных или подземных безнапорных резервуарах, из которых ее подаю пожарными насосами. Вместимости пожара в течении  $tn = 2...3$  ч при расходе воды на тушение gn = 2,5...7,0 л/сут, т.е.

$$
V_n^{\text{pea}} = 3.6 \cdot g_n \cdot t_n = 3.6 \cdot 5 \cdot 2.5 = 45 \text{ m}^3
$$

Противопожарный запас воды для водонапорных башен определяем из расчета тушения пожара в течение 10 мин. в двух местах одновременно с общим расходом воды 10 л/сут, т.е.

$$
V_n = \frac{10 \cdot 10 \cdot 60}{1000} = 6 \text{ m}^3
$$

Аварийный запас определяем из условий устранения аварии в течение двух часов:

 $V_a = 2 \cdot Q_{\rm q}^{max} = 2 \cdot 3477,50 = 10015,20 \text{ J} = 10,02 \text{ m}$ 

Итого

 $5.01 + 6 + 10.02 = 21.02$  M3.

Выбираем типовую водонапорную башню по проекту № 901-521/70: емкость бака - 25 м3, высота ствола -18м. Материал бака - сталь, ствола - кирпич. Для насосной станции принимаем насос 2ЭЦВ 6-25-60.

### **1.3 Расчет суточной и годовой потребности в кормах**

Годовую потребность в кормах определяем по наличию поголовья животных и кормовым рационам. Рационы кормления выбираем в зависимости от продуктивности животных, их вида и зоны расположения хозяйства.

С цель упрощения расчетов объединим животных по группам рацион для которых отличается незначительно. В нашем случае это будут:

- коровы дойные (450 голов), сухостойные (78), ново- и глубокостельные (72), нетели за 2…3 месяца до отела (72) т.е. 450 + 78 + 72 + 72 = 672 голов (первая группа)

- вторую группу составляют телята до 6 месячного возраста, т.е. 396 гол.

При промышленном способе производства молока рекомендуется использовать в рационах зеленые корма, сенаж, силос, корнеклубнеплоды, сено и концентрированные корма.

Принимаем сенажно-силосно-концентратный тип кормления, при котором сенаж составляет 17 %, силос 11, сено 6, корнеклубнеплоды 6, концентраты 30 и зеленые корма 30 % (табл. 1, 2).

Как было изложено выше, продолжительность летнего периода принимаем 150 дней, зимнего - 215 дней. Рацион кормления принимаем согласно табличным значениям исходя из молочной продуктивности коров (4000 кг молока в год). Учитывая, что телята на ферме содержаться до 6 месячного возраста, расчет кормов для второй группы ведем согласно табличным значениям.

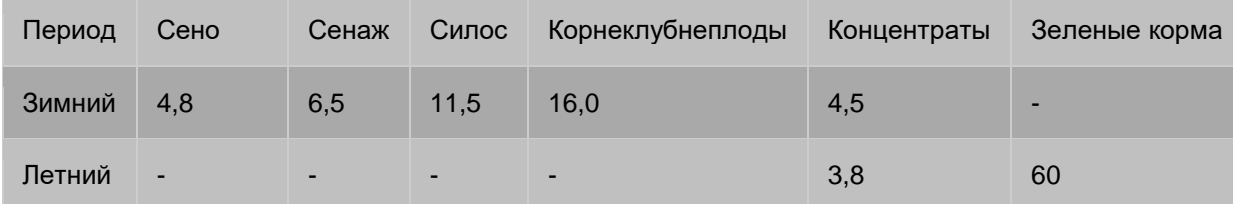

Таблица 1 Среднесуточный рацион для первой группы, кг

Таблица 2 Среднесуточный рацион для второй группы, кг

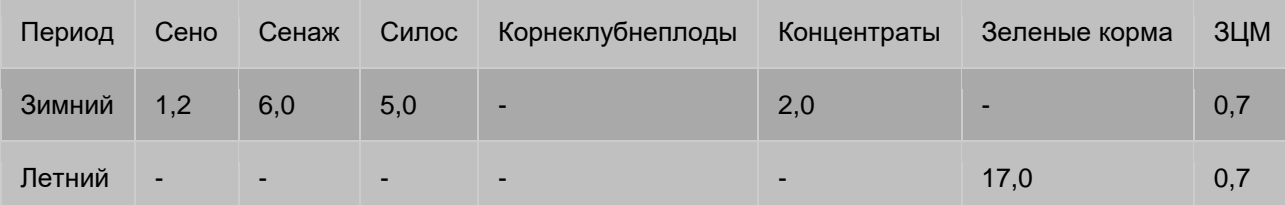

Определяем суточную потребность в различных кормах для всех групп животных. Суточная потребность отдельных видов кормов определяется из следующего выражения:

$$
Q = a_1 \mathsf{r} m_1 + a_2 \mathsf{r} m_2 + a_3 \mathsf{r} m_3 + \dots + a_n \mathsf{r} m_n
$$

где: Q - суточная потребность различных кормов по ферме, кг; - расход различных кормов по рациону на одно животное, кг/сут; - число животных в каждой группе, голов. Определяем суточную потребность по каждому виду кормов: (зимний период)  $Q_{\text{c}^{\text{H}}=0}$  = сено 4,8 · 672 + 1,2 · 396 = 3700,8 кг. Принимаем 3,71 т  $Q_{\text{c}\text{max}} = \text{c}\text{H}$ аж 6,5 · 672 + 6,0 · 396 = 6744 кг. Принимаем 6,85 т

 $Q_{\text{cutoff}} = \text{c}$ илос 11,5 · 672 + 5,0 · 396 = 9708 кг. Принимаем 9,71 т  $Q_{\text{konper}} =$ корнеплоды 16,0 $\cdot$ 672 = 10752 кг. Принимаем 10,76 т.  $Q_{\text{\tiny KOH1}}^{\text{3HMOH}}$  = конц. корма 4,5 · 672 + 2,0 · 396 = 3816 кг. Принимаем 3,82 т  $Q_{3 \text{I} \text{M}}^{34 \text{M} \text{O}} = 3 \text{I} \text{M} \text{0}$ ,7 · 396 = 277,2 кг. Принимаем 0,28 т Общее количество их составит  $Q_{\sum}^{\sum}$ имой  $=Q_{\text{ceno}}^{\text{34M0}H}+Q_{\text{cenax}}^{\text{34M0}H}+Q_{\text{cm0}C}^{\text{34M0}H}+Q_{\text{K0}H\text{C0}H\text{C0}H}^{\text{34M0}H}+Q_{\text{3}H\text{M0}H}^{\text{34M0}H}$  $Q_{\sum}^{34\text{M00H}} = 3.71 + 6.85 + 9.71 + 10.76 + 3.82 + 0.28 = 35.13 \text{ m}$ Определяем суточную потребность по каждому виду кормов: (летний период): концент. летом = концентр. корма 3,8 · 672 + 2,0 · 396 = 3345,6 кг.Принимаем 3,35  $Q_{\text{3e}, \text{R}}^{\text{AETOM}}$  = зеленые корма 60 · 672 + 17,0 · 396 = 47052 кг. Принимаем 47,1 т

 $Q_{\Sigma}^{\text{norm}} = Q_{\text{3e},\text{nehibie kopma}} + Q_{\text{Kohu}(,\text{eff})}^{\text{norm}} + Q_{\text{3l}|\text{M}}^{\text{norm}}$ Указанные корма в летний период какой либо обработки в кормоцехе не требуют. Общее количество их составит:

 $Q_{\Sigma}^{\text{norm}} = 3.35 + 47.1 + 0.28 = 50.73 \text{ T/cyr}$ 

Определим годовую потребность в кормах и результаты сводим в табл. 3.

Таблица 3 Годовая потребность в кормах, т

 $Q_{3 \text{I} \text{M}}^{\text{AETOM}} = 3 \text{I} \text{M} \ 0.7 \cdot 396 \ = 277.2 \text{ Kr}$ . Принимаем 0.28 т

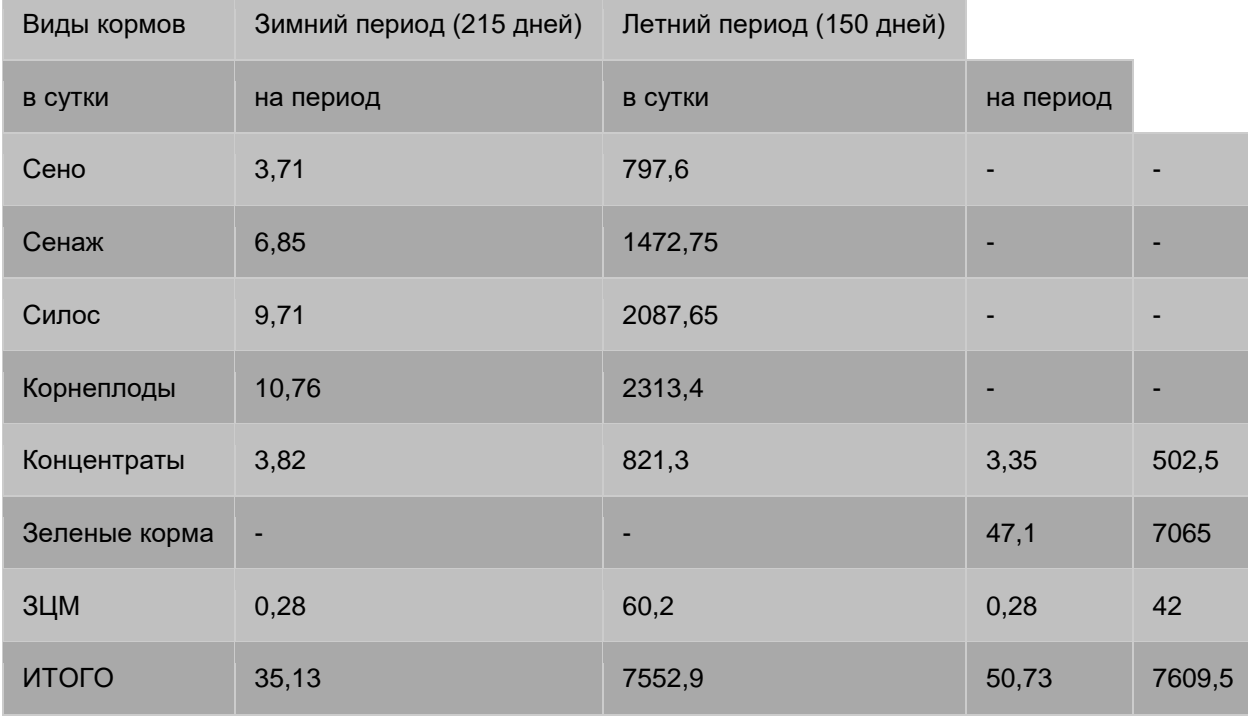

Итого в год: 7552,9 + 7609,5 =15162,4 т. Принимаем 15163 т.

Годовой расход кормов необходимо увеличить с учетом поправочных коэффициентов, учитывающих потери кормов во время хранения и транспортировки (принимаем для концкормов - 1,01; корнеплодов - 1,1; зеленой массы - 1,05). Годовой расход кормов с учетом поправочных коэффициентов сводим в табл. 4.

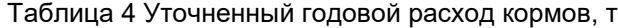

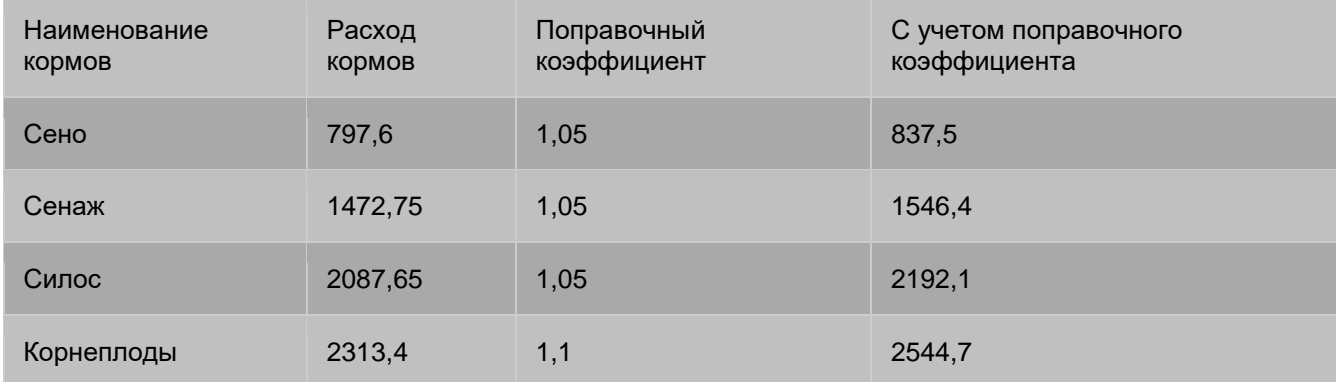

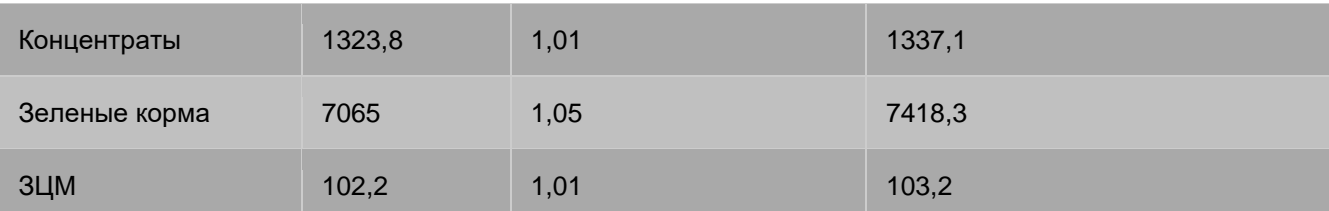

#### **1.4 Определение вместимости и числа хранилищ кормов**

Для хранения грубых и сочных кормов необходимо принять такие хранилища, в которых потери питательных веществ были бы наименьшими.

Необходимую общую вместимость для силоса или сенажа определяем по формуле:

 $V_{\text{obu}} = (K_3 Q_{\text{rou}})/\rho, M^3$ 

где:  $Q_{\text{roa}}$  – годовая потребность сенажа или силоса для всех групп животных, т;

 $K_3$  – коэффициент запаса, учитывающий потери от порчи кормов при хранении;

 $\rho$  - плотность силоса или сенажа, т/м<sup>3</sup>.

Сенажирование и силосование осуществляем в траншеях. Определяем общую вместимость хранилища:

$$
V_{06\text{III}}^{\text{cena}x} = (1,15 \cdot 1499,4)/0,5 = 3419 \text{ m3}
$$
  

$$
V_{06\text{III}}^{\text{cha}x} = (1,25 \cdot 2425,5)/0,6 = 5053 \text{ m3}
$$

Выбираем объем 1500 м<sup>3</sup>. Из сборных железобетонных плит. Количество траншей определяем по формуле:

$$
N_{xp} = \frac{V_{\text{ofill}}}{V_{xp}}, \text{IUT}
$$

где: V <sub>хр</sub> – вместимость выбранного хранилища, м $^3$ .

$$
N_{xp}^{\text{cenax}} = \frac{V_{\text{obu}}}{V_{xp}} = \frac{3419}{1500} = 2.2 \text{ шT}
$$
Принимаем 2 шт

Для хранения силоса выбираем объемом 2500 м $^3\!$ .

 $N_{xp}^{\text{cm} \text{loc}} = \frac{V_{\text{obm}}}{V}$  $\frac{v_{\text{out}}}{V_{\text{X}p}} = \frac{2.02 \text{ m}}{2500} = 2.02 \text{ m}$  Принимаем 2 шт 5053

С учетом годовой потребности и рекомендуемых норм запаса подбираем типовые хранилища для сена, корнеклубнеплодов и концентрированных кормов.

Для хранения 3234 т корнеклубнеплодов принимаем два хранилища вместимостью 1500 т. Для хранения остальной части применим бурты на специально подготовленных площадках.

Для хранения 970,2 т сена используем навес.

Для хранения 1485,72 т концентрированных кормов используем склад вместимостью 150 т, обеспечивающий двухнедельный запас кормов. Определение площадей выгульных площадок

Общую площадь выгульных дворов для животных определяем по формуле:

 $F = f \cdot m$ . где: f - удельная площадь выгула на одно животное, f = 10 м $^2\!$ ; m – количество голов.

Значит, размер выгульных дворов для коров будет равен:

$$
F_{\text{kop}} = 10.896 = 8960 \text{ m}^2
$$
.

#### **1.5 Потребная вместимость навозохранилища**

Размер навозохранилища определяем с учетом норм выхода навоза и срока его хранения. Полезную площадь навозохранилища определяем по формуле:

$$
F = \frac{m' q_{n\delta}^{\prime} t}{g' h},
$$

где: m - поголовье животных;

 $\, q_{\scriptscriptstyle n} \,$ . масса навоза от одного животного за сутки, кг;

 $t_{\partial}$  <sub>-</sub> число дней хранения навоза, 100...150;

 $g$  - средняя плотность навоза;  $g = 700...800$  кг/м $^3$ .

 $h$  - высота укладки навоза,  $h = 1, 5...2, 5$  м.

Примерный суточный выход навоза от различных животных составляет для коров – 50…55 кг; телят до 6 месяцев – 7, нетели и молодняк – 25 кг. В нашем случае в расчет принимаются 800 голов коров, 444 голов нетелей и 90 голов телят. Необходимый объем навозохранилища составит:

 $Q_{\text{\tiny HAGO3X}} = (800.50 + 444.25 + 90.7) \cdot 150 = 7854$  T. Полезная площадь навозохранилища составит

$$
F = \frac{Q_{\text{Holeo} \text{exp}.}}{g \cdot h}
$$
  

$$
F = 7854 / (760.2.2) = 1614 \text{ m}^2.
$$

С учетом возможного увеличения сроков хранения навоза принимаем два навозохранилища по типовому проекту № 815-9 вместимостью 4000 т.

#### **Контрольные вопросы:**

1Виды и классификация ферм и комплексов, их концентрация и специализация. 2Перечислить основные и вспомогательные постройки животноводческих хозяйств. 3 Требования, предъявляемые к строительным материалам.

### **КРИТЕРИИ ОЦЕНКИ выполнения практических заданий текущего контроля**

«**Отлично**» - выставляется студенту, знающему теоретические вопросы по всем темам дисциплины. При выполнении всего объѐма запланированной работы. Владеющему основными навыками и знаниями, предъявляемыми в качестве итога изучения оцениваемого раздела или темы как отдельной МДК, так и профессионального модуля в целом.

«**Хорошо**» - выставляется студенту, освоившему дисциплину в полном объеме, но затрудняющемуся при ответах на теоретические и практические вопросы.

«**Удовлетворительно**» - выставляется студенту, знающему ответы не на все теоретические вопросы и затрудняющемуся при решении практических вопросов и проведении практических действий, связанных с областью изучения дисциплины.

«**Неудовлетворительно**» - выставляется студенту, допустившему значительные пробелы в знании большинства тем дисциплины

## **2.2. Методические указания по организации самостоятельной работы обучающихся**

*Цель самостоятельной работы***:** формирование у студентов умений и навыков в области организации и проведения работ по техническому обслуживанию и ремонту автотранспорта, осуществлению технического контроля при хранении, эксплуатации, техническом обслуживании и ремонте автотранспорта, а также в области разработки технологических процессов ремонта узлов и деталей.

Прежде, чем приступить к самостоятельной работе, студент должен ознакомиться с основными положениями рабочей программы по профессиональному модулю «Эксплуатация сельскохозяйственной техники», подобрать необходимую литературу и изучить теоретические положения дисциплины.

В ходе самостоятельной работы, студент должен выполнить следующие задания:

- 1. Написание конспектов по изучаемым темам.
- 2. Выполнение индивидуальных заданий.

Далее приведены разъяснения по каждому виду самостоятельной работы и даны рекомендации по ее выполнению.

## *1. НАПИСАНИЕ КОНСПЕКТОВ ПО ИЗУЧАЕМЫМ ТЕМАМ*

Данный вид самостоятельной работы студентов предполагает сбор, обработку и представление информации по темам комбинированных занятий с более глубокой проработкой некоторых вопросов. Выполнение данного вида самостоятельной работы рекомендуется проводить в следующей последовательности:

- формирование перечня вопросов, необходимых для освещения в рамках выбранной темы;

- работа с литературными и другими информационными источниками;
- систематизация полученных данных;
- написание основных тезисов изученного материала в виде опорного конспекта;
- подготовка ответа, с использованием опорного конспекта.

Перечень тем для поиска информации (представлен ниже) соответствует содержанию разделов и тем, представленных в рабочей программе профессионального модуля «Эксплуатация сельскохозяйственной техники».

## **ВОПРОСЫ**

## **для самостоятельного изучения тем дисциплины «МДК 02.01. Комплектование машинно-тракторного агрегата для выполнения сельскохозяйственных работ»**

- 1. Энергетические средства сельскохозяйственного производства. Общая характеристика машинно-тракторных агрегатов (МТА), классификация МТА.Ресурсосбережение и охрана природы при использовании машин. Факторывлияющие на урожай.
- 2. Способы определения числа машин в агрегате. Расчѐт состава тягового агрегата. Особенности расчѐта навесных, комбинированных, тягово-приводных и транспортных агрегатов.
- 3. Агрегатирование прицепных, навесных и полунавесных машин. Соединение многомашинных агрегатов. Определение вылета маркера.
- 4. Значение рациональных способов движения агрегатов. Кинематические характеристики МТА и рабочих участков. Способы движения и виды поворотов. Коэффициент рабочих ходов и пути его увеличения.
- 5. Показатели грузоподъѐмности, пробега, времени и уровня технической готовности транспортных средств. Скорости движения транспортных средств (ТС)
- 6. Производительность транспортных средств и пути еѐ увеличения. Определение объѐма транспортных работ. Выбор и определение количества транспортных средств для перевозки с/х грузов. Механизация погрузочно-разгрузочных работ.
- 7. какие операции и регулировки необходимо проводить при подготовке плуга к работе?
- 8. Как производится установка плуга на заданную глубину вспашки?
- 9. На каком расстоянии устанавливается носок лемеха предплужника от носка лемеха корпуса плуга?
- 10. При помощи чего происходит устранение поперечного и продольного перекосов рамы плуга?
- 11. Как производится установка глубины хода предплужника?
- 12. Чем различаются тяжелые, средние и легкие зубовые бороны?
- 13. Чем отличаются тяжелые и легкие дисковые бороны?
- 14. В чѐм отличие дискового лущильника от дисковой бороны?
- 15. В каких случаях применяется дисковый и лемешной лущильники?
- 16. В каких случаях применяются гладкие, кольчато-шпоровые, кольчато-зубчатые и борончатые катки?
- 17. Какие катки одновременно уплотняют и рыхлят почву?
- 18. Каким образом широкозахватные культиваторы транспортируются по дорогам?
- 19. Для внесения каких удобрений применяют машины АРУП-8 и РУП-14?
- 20. Какие машины применяют для внесения жидких минеральных удобрений?
- 21. Для каких целей применяют машины АИР-20 и УТС-30?
- 22. Чем изменяют дозу внесения удобрений в машине 1-РМГ-4?
- 23. Какие машины применяют для внесения аммиака в почву?
- 24. В чем заключается отличие регулировки нормы внесения удобрений у ПРТ-10 и ПРТ-16 от РОУ-6?
- 25. Какие машины применяют для внесения жидких органических удобрений?
- 26. Какие машины для внесения удобрений агрегатируются с автомобилями?
- 27. Для посева каких культур используются обычный рядовой и широкорядный способы?
- 28. Какие требования предъявляют к высевающим аппаратам сеялки?
- 29. Какие детали входят в механизм подъема сошников?
- 30. Назовите основные технические характеристики сеялки СЗУ-3,6.
- 31. Назовите основные отличия сеялки СЗП-3,6А от сеялки СЗ-3,6А.
- 32. Чем изменяется глубина заделки семян на сеялке СУПН-8?
- 33. Какой сошник имеет сеялка СУПН-8?
- 34. Чем изменяется глубина заделки семян на сеялке СО-4,2?
- 35. Какой сошник имеет сеялка СУПО-6?
- 36. Какими сошниками комплектуют сеялку СО-4,2?
- 37. При помощи чего изменяют норму высева семян на сеялке СУПО-6?
- 38. Чем изменяют расстановку посевных секций на заданную схему посева (50 + 90, 50 + 100, 60 + 120 и 70 см) на сеялке СУПО-6?
- 39. По каким признакам очищают и сортируют семена?
- 40. Какие рабочие органы применяют для выполнения операций по очистке и сортированию семян?
- 41. Какие сушилки применяют для сушки продовольственных и семенных партий зерна?
- 42. Каким образом осуществляется процесс сушки зерносушилок СЗСБ-8А и C3Ш-16A?
- 43. Назовите агрегаты и комплексы для очистки и сушки зерна.

### **ВОПРОСЫ для самостоятельного изучения тем дисциплины «МДК 02.02. Технологии механизированных работ в растениеводстве»**

- 1. Операционная технология. Показатели качества механизированных работ, методы и средства их определения. Составление операционных карт.
- 2. Энерго- и ресурсосберегающие технологии. Составление технологических карт на возделывание и уборку сельскохозяйственных культур.
- 3. Технологии внесения органических и минеральных удобрений.
- 4. Защита почв от эрозии. Защита с/х культур от вредителей, сорняков и болезней.
- 5. Технологии уборки зерновых. Послеуборочная обработка зерна. Уборка соломы. Перевозка зерна.
- 6. Принципы формирования уборочно-транспортных комплексов.
- 7. Интенсивная технология производства картофеля. Уборка картофеля. Послеуборочная сортировка, подготовка и хранение картофеля. Пути снижения потерь картофеля
- 8. Интенсивная технология производства кукурузы и подсолнечника
- 9. Технологии заготовки силоса, сенажа, сена, травяной муки, гранул и брикетов
- 10.Уборка с/х культур на силос. Уборка подсолнечника на семена. Борьба с потерями.
- 11.Агротехнические особенности возделывания овощей. Подготовка семян и предпосевная обработка почвы. Посев овощей. Высадка рассады.
- 12.Уход за посевами (подкормка, полив, борьба с вредителями и сорняками).
- 13.Уборка овощей. Борьба с потерями урожая.
- 14.Определение структуры и состава МТП, планирование его работы
- 15.Анализ эффективности использования МТП
- 16.Организация инженерно-технической службы по Эксплуатации МТП.

## **ВОПРОСЫ**

## **для самостоятельного изучения тем дисциплины «МДК 02.03. Технологии механизированных работ в животноводстве»**

- 1. Выбор участка для фермы и требования к планировке.
- 2. Постройки для содержания животных и птицы.
- 3. Автоматизация управления водоподъѐмными установками. Водонапорные сети и напорнорегулирующие сооружения. Водоснабжение пастбищ. Автоматические поилки и водораздатчики.
- 4. Рельсовые транспортные средства. Безрельсовые транспортные средства.
- 5. Пневматические и гидравлические транспортѐры.
- 6. Механизация и автоматизация создания микроклимата в животноводческих помещениях
- 7. Механизация приготовления силоса и сенажа
- 8. Методика расчета пункта приготовления ВТМ
- 9. Механизация измельчения зерновых кормов
- 10. Механизация измельчения грубых кормов
- 11. Дозирование и смешивание кормов. Кормоприготовительные цехи и агрегаты.
- 12. Оборудование для транспортировки кормов внутри помещений.
- 13. Механизация и автоматизация раздачи кормов.
- 14. Доильные установки
- 15. Машины и оборудование для первичной обработки молока.
- 16. Агропромышленные комплексы по производству молока
- 17. Агропромышленные комплексы по производству свинины
- 18. Агропромышленные комплексы по производству птицы
- 19. Механизация навозоудаления и обработки навоза
- 20. Расчет систем навозоудаления
- 21. Охрана окружающей среды при эксплуатации систем удаления, переработки и утилизации навоза
- 22. Значение машинной стрижки. Стригальные машинки. Стригальные установки.Купочные установки.
- 23. Организация работ на пунктах стрижки овец и на купочных установках. Техника безопасности
- 24. Отопительные устройства и расчѐт отопления. Охрана труда и окружающей среды.
- 25. Домашняя контрольная работа

# **2.3 Методические указания по написанию курсового проекта по МДК 02.02. Технологии механизированных работ в растениеводстве**

Курсовой проект является завершающим этапом изучения дисциплины «Технологии механизированных работ в растениеводстве».

Цель курсового проектирования: углубить и закрепить теоретического знания, полученные студентами при изучении дисциплины; обеспечить усвоение основ проектирования и расчетов технологических процессов по при выполнении механизированных работ в с/х.; обеспечить правильный выбор МТА; научить применять полученные знания в подборе сельскохозяйственной техники; научить студентов пользоваться технической и справочной литературой для решения конкретных вопросов.

Курсовой проект по дисциплине «Технологии механизированных работ в растениеводстве» выполняется по следующим темам:

#### Тематика курсовых проектов

1.Комплексная механизация возделывания и уборки зерновых культур по интенсивной технологии с разработкой операционной технологии отвальной вспашки.

2.Комплексная механизация возделывания и уборки зерновых культур по интенсивной технологии с разработкой операционной технологии посева зерновых.

3.Комплексная механизация возделывания и уборки зерновых культур по интенсивной технологии с разработкой операционной технологии закрытия влаги.

4.Комплексная механизация возделывания и уборки зерновых культур по интенсивной технологии с разработкой операционной технологии безотвальной обработки почвы.

5.Комплексная механизация возделывания и уборки зерновых культур по интенсивной технологии с разработкой операционной технологии лущения стерни.

6.Комплексная механизация возделывания и уборки зерновых культур по интенсивной технологии с разработкой операционной технологии сплошной культивации.

7.Комплексная механизация возделывания и уборки кукурузы на силос по нормальной технологии с разработкой операционной технологии посева кукурузы.

8.Комплексная механизация возделывания и уборки кукурузы на силос по нормальной технологии с разработкой операционной технологии предпосевного боронования.

9.Комплексная механизация возделывания и уборки кукурузы на силос по нормальной технологии с разработкой операционной технологии междурядной обработки кукурузы с внесением минеральных удобрений.

10.Комплексная механизация возделывания и уборки кукурузы на силос по нормальной технологии с разработкой операционной технологии боронования всходов кукурузы.

11.Комплексная механизация возделывания и уборки кукурузы на силос по нормальной технологии с разработкой операционной технологии лущения почвы.

12.Комплексная механизация возделывания и уборки кукурузы на силос по нормальной технологии с разработкой операционной технологии опрыскивания всходов кукурузы.

13.Комплексная механизация заготовки сена и сенажа с разработкой операционной технологии кошения с плющением.

14.Комплексная механизация заготовки сена и сенажа с разработкой операционной технологии сгребания сена.

15.Комплексная механизация заготовки сена и сенажа с разработкой операционной технологии прессования сена в рулоны.

16.Комплексная механизация заготовки сена и сенажа с разработкой операционной технологии стогообразования.

17.Комплексная механизация заготовки сена и сенажа с разработкой операционной технологии перевозки стогов сена.

18.Комплексная механизация заготовки сена и сенажа с разработкой операционной технологии подбора из валков и измельчения подвяленной травы.

19. Подбор системы машин для возделывания с/х культур по нормальной технологии с разработкой операционной карты на отвальную вспашку.

20.Подбор системы машин для возделывания с/х культур по нормальной технологии с разработкой операционной карты на безотвальную обработку почвы.

21.Подбор системы машин для возделывания с/х культур по нормальной технологии с разработкой операционной карты на закрытие влаги.

22.Подбор системы машин для возделывания с/х культур по нормальной технологии с разработкой операционной карты на лущение стерни.

23.Подбор системы машин для возделывания с/х культур по нормальной технологии с разработкой операционной карты на предпосевную культивацию.

24.Подбор системы машин для возделывания с/х культур по нормальной технологии с разработкой операционной карты на посадку картофеля.

25.Подбор системы машин для возделывания с/х культур по нормальной технологии с разработкой операционной карты на боронование всходов картофеля.

26.Подбор системы машин для возделывания с/х культур по нормальной технологии с разработкой операционной карты на междурядную культивацию картофеля.

27.Подбор системы машин для возделывания с/х культур по нормальной технологии с разработкой операционной карты на окучивание картофеля.

28.Подбор системы машин для возделывания с/х культур по нормальной технологии с разработкой операционной карты на посев кукурузы.

29.Подбор системы машин для возделывания с/х культур по нормальной технологии с разработкой операционной карты на сплошную культивацию паров.

30.Подбор системы машин для возделывания с/х культур по нормальной технологии с разработкой операционной карты на внесение органических твѐрдых удобрений.

31.Обоснование состава уборочно-транспортного комплекса (УТК) и организация его работы на уборке зерновых с разработкой системы выдачи заданий звеньям, учѐта и отчѐтности работы агрегатов и звеньев УТК.

## **ОРГАНИЗАЦИЯ ВЫПОЛНЕНИЯ КУРСОВОГО ПРОЕКТА**

Задание выдается студентам не менее чем за 1,5 месяца до сдачи курсового проекта. Общее руководство и контроль над выполнением курсового проекта осуществляет преподаватель дисциплины «Технологии механизированных работ в растениеводстве». Консультации проводятся за счет объема времени, отведенного в рабочем учебном плане на выполнение курсового проекта. По завершении студентом курсового проекта руководитель проверяет, подписывает его, ставит оценку по пятибалльной системе и вместе с письменным отзывом передает студенту для ознакомления. При необходимости преподаватель может предусмотреть защиту курсового проекта. Студенту, получившему неудовлетворительную оценку, предоставляется право выбора новой темы или доработки прежней темы и определяется новый срок для ее выполнения.

## **СТРУКТУРА КУРСОВОГО ПРОЕКТА**

Курсовой проект состоит из пояснительной записки и графической части. Содержание пояснительной записки и объем графической части определяется заданием на курсовой проект.

*Перечень документации пояснительной записки и последовательность расположения:*

Титульный лист Задание на курсовой проект Содержание курсового проекта Введение 1. Расчетно-технологическая часть 2. Организационная часть 3. Безопасность жизнедеятельности и охрана труда Заключение Библиографический список

Приложения, дополняющие курсовой проект

*Графическая часть* представляет собой чертеж –план механизированных работ.

## **ТРЕБОВАНИЯ К ОФОРМЛЕНИЮ КУРСОВОГО ПРОЕКТА**

#### **Оформление пояснительной записки**

Пояснительная записка оформляется печатным способом на листах формата А4. Объѐм пояснительной записки составляет от 25 до 40 страниц печатного текста.

Обозначение курсового проекта осуществляется по форме:

*КП.35.02.16.ХХ. ХХ. ПЗ*

где ХХ – шифр студента по списку группы; ХХ – номер части пояснительной записки, ПЗ пояснительная записка.

Нумерация страниц текста курсового проекта должна быть сквозной. Номера страниц не проставляются на титульном листе, задании.

Задание на проектирование оформляется на стандартном бланке, выдаваемом преподавателем перед началом проектирования.

В содержании и тексте пояснительной записки не нумеруются разделы: введение, заключение, библиографический список. Сокращения не допускаются за исключением общепринятых обозначений. Все нормативные величины, коэффициенты должны иметь ссылки на источник информации. Рисунки и изображения, содержащиеся в пояснительной записке должны иметь порядковую нумерацию и соответствующую подпись.

#### **Оформление графической части**

Чертежи выполняются в соответствии с требованиями ЕСКД и ЕСТД. Планировка участка выполняется на формате А1. Планировочное решение должно содержать: габаритные размеры участка; условные обозначения оборудования и организационной оснастки с указанием установочных размеров; условные обозначения точек подвода электроэнергии, воды, сжатого воздуха, пара и т.п. в соответствии с требованиями ЕСКД и ЕСТД; экспликацию оборудования.

## **ЭТАПЫ ВЫПОЛНЕНИЯ КУРСОВОГО ПРОЕКТА**

## **1. ВВЕДЕНИЕ**

Здесь необходимо изложить основные задачи по развитию сельскохозяйственного производства, улучшению его материально-технического обеспечения, важности внедрения современных ресурсосберегающих технологий, поиска новых путей хозяйствования и использования МТП. Объем введения 1-2 листа.

# **2. РАСЧЁТНАЯ ЧАСТЬ**

## **2.1 Расчѐт объѐма механизированных работ**

Исходя из структуры посевных площадей и технологических карт на возделывание и уборку сельскохозяйственных культур, выписывается перечень операций на заданный период возделывания сельскохозяйственных культур.

Для проведения необходимых расчѐтов по транспортным операциям определяется объѐм транспортных работ по формуле:

$$
V = P \cdot F \qquad (1)
$$

где Р – норма высева или урожайность сельскохозяйственных культур, внесения минеральных или органических удобрений, т/га;

F – площадь посева или уборки сельскохозяйственных культур, площадь внесения минеральных или органических удобрений, га.

### **2.2 Подбор и обоснование типов машин**

Здесь необходимо кратко изложить показатели подбора тракторов и агрегатов а так же основные требования, которым должен удовлетворять состав машинно-тракторного парка.

#### **2.3 План механизированных работ**

План механизированных работ оформляется в виде таблицы 1.1.

В первую графу записывается нумерация операций по возрастающей.

2-я графа. Указывается наименование операции.

3-я графа. Указываются единицы измерения работ (га, т).

4-я графа. Указывается объем работы в физических единицах (в гектарах, тоннах).

5-я графа. Указывается объѐм работ в условных эталонных гектарах, который получается путѐм умножения количества нормо-смен на условную эталонную выработку данной марки трактора.

$$
V_{\text{ycl.3T.}eq} = W_{\text{ycl.3T.}ra} \cdot m \quad (2)
$$

Где Wусл.эт.га – условная эталонная выработка данной марки трактора, усл.эт.га; m – количество нормо-смен по данной операции.

6-я графа. Указываются точные календарные сроки проведения работ.

7-я графа. Указывается число дней выполнения работы.

8-я и 9-я графа. Марка трактора и сельскохозяйственной машины. Заполняется в зависимости от принятого состава агрегата для выполнения данной операции.

10- графа. Указывается количество сельскохозяйственных машин или орудий в агрегате.

11-я графа. Сменная норма выработки агрегата (принимается из справочной литературы).

12-я графа. Требуемое количество нормо-смен определяется путѐм деления объѐма работ в физических единицах на выработку агрегата за смену:

$$
m_{\rm BC} = \frac{V_{\phi}}{W_{\rm CM}} \quad (3)
$$

13-я графа. Количество нормо-смен на один рабочий день определяется путѐм деления требуемого количества нормо-смен на число дней выполнения данной операции:

$$
m_{1\,\mathrm{p}_\mathrm{A}} = \frac{m_{\,\mathrm{BC}}}{D_p} \,\,(4)
$$

14-я графа. Коэффициент сменности принимается самостоятельно.

Его величина зависит от того, сколько смен и поскольку часов в смене работает агрегат:

если1смену 7 часов,  $\gamma = 1$ ;

если 2 смены по 7 часов,  $\gamma = 2$ ;

если 1 смену по 10 часов,  $\gamma = 1.4$ ;

если 2 смены по 10 часов,  $\gamma = 2.8$ .

15-я графа. Количество агрегатов, необходимых для выполнения операции определяется путѐм деления количества нормо-смен на один рабочий день на коэффициент сменности.

16-я графа. Норма расхода топлива (принимается из справочной литературы).

17-я графа. Расход топлива на всю площадь определяется умножением нормы расхода топлива на объѐм работ в физических единицах.

Для автомобилей расход топлива определяется следующим образом. Расход топлива всего рассчитывается по формуле:

$$
G_{BC} = g \cdot S_{o6u} \tag{5}
$$

Где g – норма расхода топлива, кг;

S<sub>ОБШ</sub> – общий пробег автомобиля, км.

Общий пробег автомобиля рассчитывается по формуле:

$$
S_{\text{ofm}} = S_{1\text{E3}\text{A}} \cdot \pmb{\eta}_{\text{E3}\text{A}} \tag{5}
$$

Где  $S_{1E3I}$  – расстояние 1 ездки за грузом и обратно, км;

 $\eta_{F3D}$  – количество ездок за грузом.

Расстояние 1 ездки в учебных целях принимается в пределах 2,5…5км.

Количество ездок за грузом рассчитывается по формуле:

$$
n_{\text{e3A}} = \frac{V_{\phi}}{\Gamma_{\text{rp}}} \quad (4)
$$

Где  $V_{\phi}$  – масса груза, который необходимо перевезти, т;

Ггр – грузоподъѐмность автомобиля, т.

18-я графа. Расход топлива на 1 трактор определяется делением расхода топлива на всю площадь на количество агрегатов, необходимых для выполнения данной операции.

19-я графа. Количество обслуживающего персонала определяется исходя из количества агрегатов и числа смен их работы.

# План механизированных работ

# Таблица 1.1.

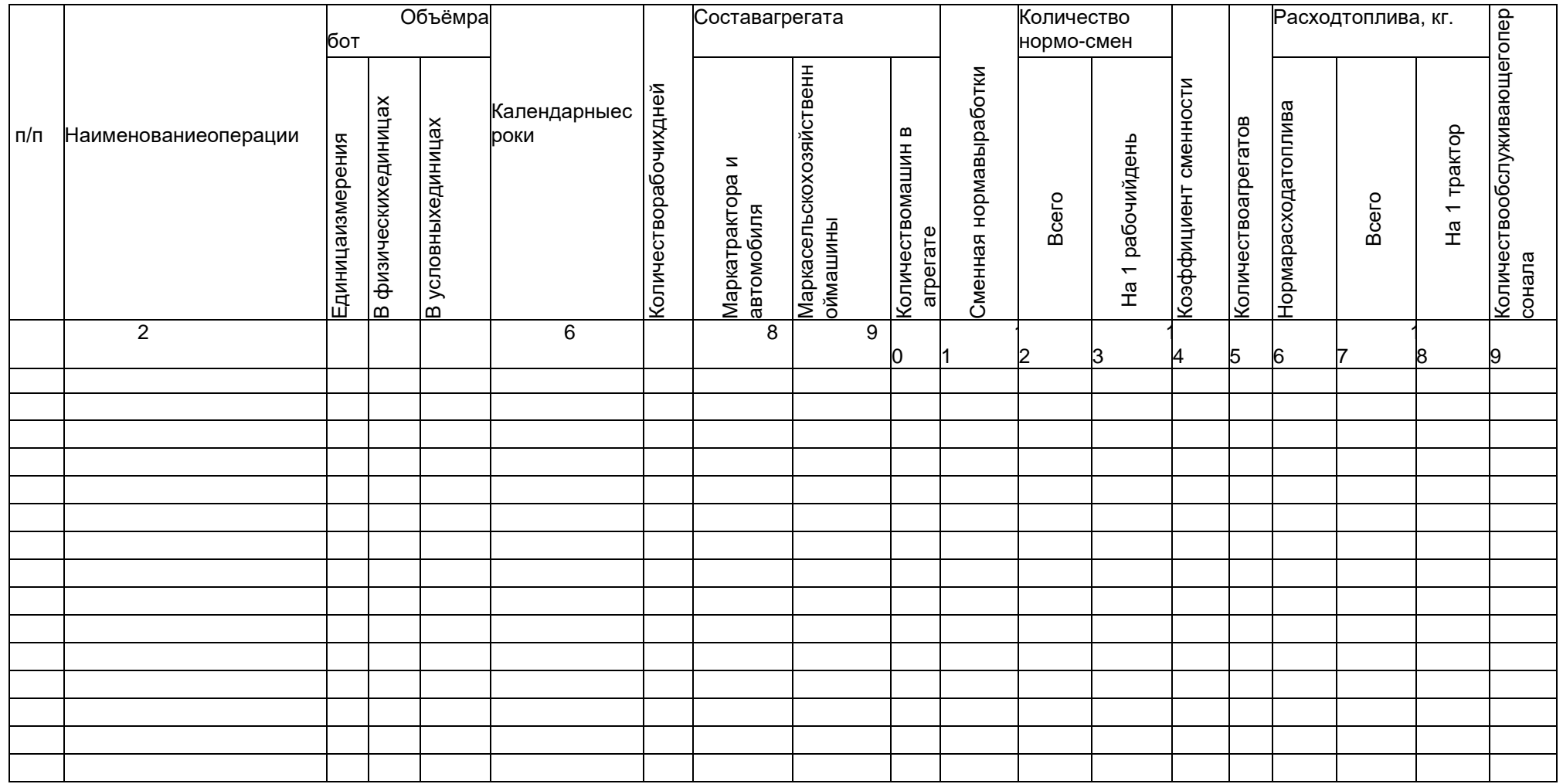

## **2.4 Графики использования и загрузки тракторов**

Для наглядного распределения работ по типам агрегатов, определения необходимого количества энергетических средств и других машин строятся графики использования тракторов.

Графиком использования тракторов называется диаграмма, показывающая, сколько машин или агрегатов данного типа должно работать в различное время для выполнения производственного плана. Построение графика производится следующим образом:

на вертикальной оси в определѐнном масштабе откладывается количество агрегатов с данной маркой трактора, необходимых для выполнения данного процесса;

на другой вертикальной оси, также в масштабе, откладывается продолжительность рабочего дня в часах;

на горизонтальной оси откладывается время выполнения данной операции в днях.

На графике при этом получается прямоугольник, отображающий определѐнную

производственную операцию, который отмечается порядковым номером соответственно "Плана механизированных работ". Операции, совпадающие по срокам, отображаются на графике прямоугольниками, построенными один над другим.

После построения графиков использования их корректируют для определения оптимального количества тракторов и их более полной загрузки в течение срока указанного в задании. Корректировка графиков осуществляется следующими способами:

Изменением количества рабочих дней.

Изменением коэффициента сменности.

Перераспределением работ между марками тракторов.

Лавированием в пределах агротехнических сроков.

После корректировки графиков определяется потребное количество тракторов и

сельскохозяйственных машин. Верхняя граница прямоугольников на графике в данный календарный период времени отображает потребное количество тракторов и сельскохозяйственных машин данного типа в хозяйстве.

После определения необходимого количества энергетических средств и сельскохозяйственных машин полученные данные заносятся в таблицу 1.2.

Таблица 1.2

Сводная ведомость потребности хозяйства в технике

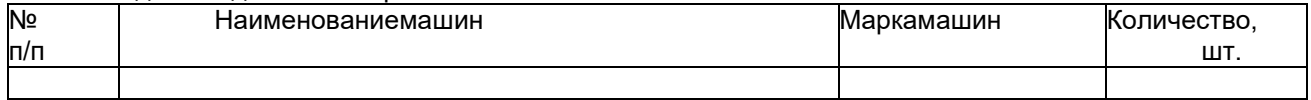

После построения и корректировки графика использования на нѐм строится график загрузки, представляющий собой интегральную кривую, показывающую нарастающим итогом среднюю наработку на трактор в условных эталонных гектарах за определѐнный срок.

По характеру интегральной кривой можно судить о напряжѐнности работ выполняемых тракторами данного типа: крутой подъѐм свидетельствует о напряжѐнном периоде работ, пологий – о спаде. Горизонтальные участки кривой указывают на отсутствие работ в этот период времени.

## **2.5 Определение потребности в ГСМ**

Потребность в основном топливе для каждой марки трактора определяется исходя из "Плана механизированных работ" путём суммирования расхода топлива по операциям, выполняемым одной маркой трактора.

Потребность в смазочных материалах и пусковом бензине определяется по нормативам их расхода в процентном отношении к основному топливу для каждой марки трактора по формуле:

$$
\Pi = \frac{G_{\rm BC} \cdot \%}{100} \qquad (7)
$$

где % - норма расхода смазочных материалов и пускового бензина в % к расходу основного топлива.

Расчѐт потребности в ГСМ сводится в таблицу в таблицу 1.3.

## Таблица 1.3 Потребность в ГСМ

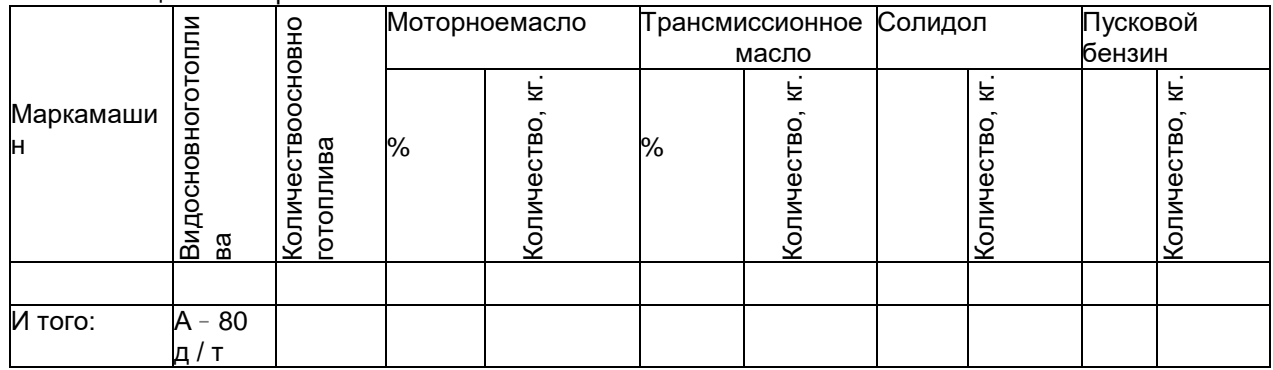

### **2.6 Определение показателей машиноиспользования**

Показатели машиноиспользования определяются для более точного и рационального использования всей техники хозяйства. Основным методом анализа работы машинно- тракторного парка является изучение фактических показателей, сопоставление их с плановыми заданиями и установленными нормативами, с данными за соответствующий период прошлого года и ряда предшествующих лет.

Показателями, по которым ведут анализ использования машинно-тракторного парка, являются: Урожайность сельскохозяйственных культур.

Себестоимость единицы продукции.

Выполнение работ в установленные агротехнические сроки.

Годовая наработка.

Дневная наработка.

Сменная наработка.

Коэффициент сменности.

Коэффициент использования МТП.

Коэффициент выполнения сменных норм.

Коэффициент технической готовности.

Расход средств на ТО, текущий ремонт отнесѐнные на 1 усл.эт.га.

Расход топлива на 1 усл.эт.га.

Себестоимость 1 усл.эт.га.

Показатели машиноиспользования рассчитываются для каждой марки трактора.

Годовая наработка рассчитывается по формуле:

$$
W_{\text{CE3}} = \frac{\Sigma V_{\text{yca.3T.Ta}}}{n} \tag{8}
$$

где Vусл.эт.га– объѐм работ данной марки трактора, усл.эт.га; n – количество тракторов данной марки. Дневная наработка рассчитывается по формуле:

$$
W_{\text{AH}} = \frac{\Sigma V_{\text{yca.3T.Fa}}}{M_{\Phi}} \tag{9}
$$

где М<sub>ф</sub> – количество фактически отработанных машинодней.

Количество фактически отработанных машинодней рассчитывается по формуле:

$$
M_{\phi} = n_1 \cdot D_1 + n_2 \cdot D_2 + \dots + n_n D_n \tag{10}
$$

Где n – количество тракторов занятых на операции;

D - количествоmрабочих дней по этой операции.

Сменную наработку рассчитывается по формуле:

$$
W_{\rm CM} = \frac{\Sigma V_{\rm yca.9T.Ta}}{m_{\Phi}} \qquad (11)
$$

где m<sub>ф</sub> – количество фактически отработанных машиносмен.

$$
m_{\phi} = n_1 \cdot D_1 \cdot \mathbf{y}_1 + n_2 \cdot D_2 \cdot \mathbf{y}_2 + \dots + n_n \cdot D_n \cdot \mathbf{y}_n \tag{12}
$$

где  $\mathcal{V}$  – коэффициент сменности по данной операции.

Коэффициент сменности рассчитывается по формуле:

$$
\gamma = \frac{m_{\phi}}{M_{\phi}},\tag{13}
$$

Коэффициент выполнения сменных норм рассчитывается по формуле:

$$
\eta = \frac{\sum m_{\text{mJ}}}{m_{\phi}}, \quad (14)
$$

Где  $m_{\Pi}$  – количество планируемых нормо-смен.

Коэффициент использования МТП рассчитывается по формуле:

$$
\eta_{\text{MTII}} = \frac{M_{\phi}}{n \cdot D_{\kappa}},\tag{15}
$$

где DК – календарное время пребывания тракторов в хозяйстве, дн.

Расход топлива на 1 усл.эт.га рассчитывается по формуле:

$$
g = \frac{\sum G}{\sum V_{y_{C I.3 T. T a}}},\qquad(16)
$$

Данные всех расчѐтов сводятся в таблицу 1.4.

Таблица 1.4Сравнение показателей машиноиспользования

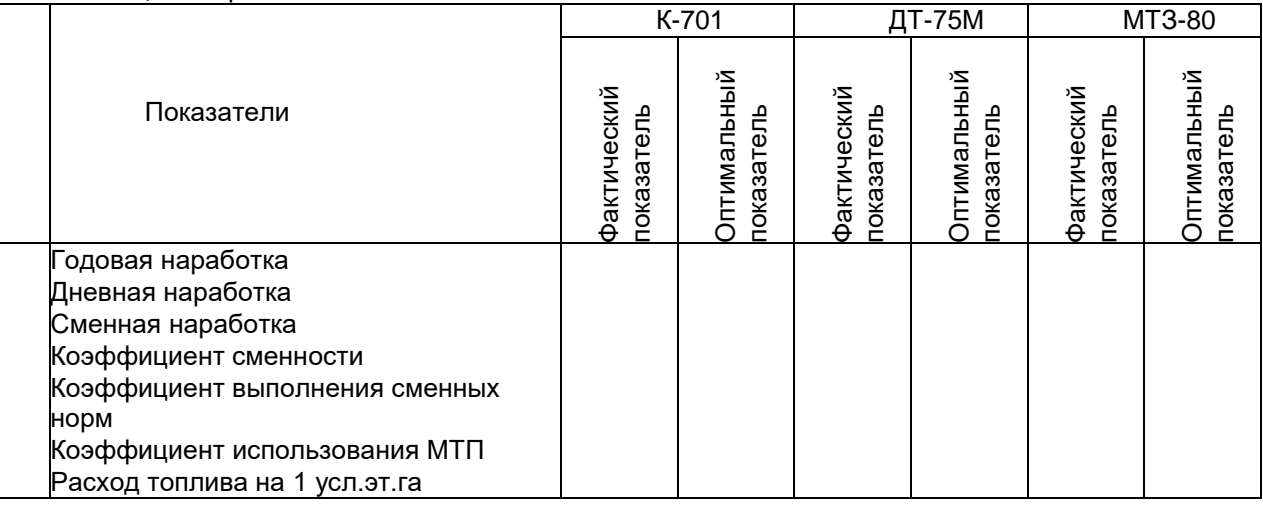

Оптимальные показатели даѐт преподаватель.

По данным таблицы необходимо провести анализ показателей машиноиспользования полученных при выполнении курсового проекта в сравнении с оптимальными показателями машиноиспользования и сделать соответствующие выводы.

## **3. ТЕХНОЛОГИЧЕСКАЯ ЧАСТЬ**

#### **3.1 Агротехнические требования**

Необходимо описать агротехнические требования, предъявляемые к выполнению операции.

### **3.2 Выбор и расчѐт состава агрегата**

3.2.1На основании агротехнических требований для выполнения операции необходимо определится с составом агрегата.

3.2.2. Из справочной литературы устанавливаются рекомендуемые агротехнические скорости выполнения заданной операции.

Для проведения дальнейших расчѐтов выбираются две передачи трактора, теоретические скорости которых находятся в пределах агротехнических скоростей.

Выписываются показатели теоретических скоростей и тягового усилия на крюке трактора по выбранным передачам.

3.2.3Определяется тяговое усилие трактора с учѐтом агрофона на выбранных передачах трактора:

$$
P_{\text{kp}} = P_{\text{kp}} \cdot K, (17)
$$

где K – коэффициент учитывающий агрофон, устанавливается из справочной литературы.

3.2.4Определяется тяговое усилие трактора с учѐтом рельефа:

$$
P_{\rm kp}^{\alpha} = P_{\rm kp} - G_{\rm rp} \cdot \sin \alpha \tag{18}
$$

где  $G_{TP}$  – масса трактора, устанавливается из справочной литературы, кН;  $\alpha$ – уклон поля, град.

В учебных целях принимается  $\sin \alpha = 0.052$ .

### **Расчѐт пахотного агрегата**

3.2.5Определяется удельное тяговое сопротивление плуга с учѐтом рельефа:

$$
k_{\Pi J I}^{\alpha} = k_{\Pi J I} + \frac{G_{\Pi J I}}{B_{\Pi J I} \cdot \alpha} \cdot \sin \alpha \tag{19}
$$

 $r_{\text{A}} = k_{\text{B}} - \gamma$ дельное сопротивление плуга, кН/м;

 $G<sub>nn</sub>$  – масса плуга, кН;

 $B_{\Pi}$  – ширина захвата плуга, м; а - глубина вспашки, м.

Числовые значения  $k_{\text{D},\text{D}}$  и  $B_{\text{D},\text{D}}$  устанавливаются из справочной литературы.

3.2.6Определяется максимальная ширина захвата плуга по выбранным передачам:

$$
B_{max} = \frac{P_{kp}^{\alpha}}{k^{\alpha} \cdot \alpha} \quad (20)
$$

3.2.7Определяется количество корпусов по выбранным передачам:

$$
n=\frac{B_{max}}{B} \quad (21)
$$

где в- длина лемеха, м.

Принимается среднее количество корпусов плуга.

3.2.8Определяется общее тяговое сопротивление агрегата:

$$
R_{\rm arp} = k_{\rm \pi\pi}^{\alpha} \cdot \mathbf{B} \cdot \mathbf{n} \cdot \mathbf{\alpha} \qquad (22)
$$

3.2.9Определяется коэффициент использования тягового усилия трактора:

$$
\boldsymbol{\varphi}_{\text{KP}} = \frac{R_{\text{arp}}}{P_{\text{KP}}^{\alpha}} \quad (23)
$$

3.2.10Определяется коэффициент использования мощности двигателя:

$$
\varphi_{N\text{B}} = \frac{R_{\text{arp}} \cdot V_P}{3.67 \cdot N_{\text{B}} \cdot \eta_{\text{TA}}}
$$
(24)

Где V<sub>P</sub>– рабочая скорость агрегата, км/ч;

Nв – мощность двигателя, кВт;

ТЯГ - тяговый КПД

Числовые значения  $V_P$ , Nв и  $\eta_{TSP}$  устанавливаются из справочной литературы.

Рабочая скорость агрегата рассчитывается по формуле:

$$
v_p = v_T \cdot (1 - \frac{\delta}{100}) \tag{25}
$$

где  $\delta$ - процент буксования.

$$
\delta = \delta_{max} - \varphi_{\rm kp} \tag{26}
$$

где  $\delta_{\text{max}}$  – максимальный процент буксования для данного типа трактора. На основании полученных данных необходимо сделать выводы и принять рабочую передачу трактора.

#### **Расчѐт посевного агрегата**

3.2.5Определяется удельное тяговое сопротивление сеялки с учѐтом рельефа:

$$
k_c^{\alpha} = k_c + \frac{G_c}{B_c} \cdot \sin \alpha \quad (27)
$$

где  $k_c$  – удельное сопротивление сеялки, кН/м;

 $G_C$  – масса сеялки, кН;

 $B_C$  – ширина захвата сеялки, м.

Числовые значения  $k_c$ ,  $G_c$  и  $B_c$  устанавливаются из справочной литературы.

3.2.6Определяется удельное тяговое сопротивление сцепки с учѐтом рельефа:

$$
k_{\text{cu}}^{\alpha} = \frac{G_{\text{cu}}\varphi + \sin\alpha}{B_{\text{cu}}} \tag{28}
$$

где ф- коэффициент сопротивлению качения сцепки.  $G<sub>CH</sub>$  - сила тяжести сцепки, кН;  $B<sub>CH</sub>$  - ширина сцепки, м.

Числовые значения  $G_{\text{C}\text{U}}$  и  $B_{\text{C}\text{U}}$  устанавливаются из справочной литературы.

3.2.7Определяется максимальная ширина захвата агрегата по выбранным передачам:

$$
B_{max} = \frac{P_{\text{KP}}^{\alpha}}{k_{\text{cu}}^{\alpha} + k_{\text{c}}^{\alpha}} \qquad (29)
$$

3.2.8Определяется количество сеялок входящих в агрегат по выбранным передачам:

$$
n = \frac{B_{max}}{B_c} \qquad (30)
$$

Принимается среднее количество для обеих передач.

3.2.9 Определяется конструктивная ширина захвата:

$$
B_{\kappa} = n_c \cdot B_c \qquad \quad \text{(31)}
$$

3.2.10 Определяется общее сопротивление сцепки с учѐтом рельефа:

$$
R_{\text{cu}}=G_{\text{cu}} \cdot \phi + \sin \alpha \qquad (32)
$$

3.2.11 Определяется общее тяговое сопротивление агрегата:

$$
R_{\rm arp} = k_c^{\alpha} \cdot B_c \cdot n_c + R_{\rm cu}
$$
 (33)

где  $n_c$  – количество сеялок в агрегате.

3.2.12 Определяется коэффициент использованиятягового усилия трактора по выбранным передачам:

$$
\varphi_{\rm KP} = \frac{R_{\rm app}}{P_{\rm KP}^{\alpha}} \quad (34)
$$

3.2.13 Определяется коэффициент использования мощности двигателя:

$$
\varphi_{N\text{B}} = \frac{R_{\text{arp}} \cdot v_p}{3.67 \cdot N_{\text{B}} \cdot \eta_{\text{TA}}}
$$
(35)

Где  $v_n$  – рабочая скорость агрегата, км/ч;

Nв – мощность двигателя, кВт;

г ТЯГ - тяговый КПД

Числовые значения  $\;\; v_p$ , Nв и  $\;{\bf \eta}_{\texttt{T}\texttt{S}\texttt{F}}$  устанавливаются из справочной литературы.

Рабочая скорость агрегата рассчитывается по формуле:

$$
v_p = v_\text{r} \cdot (1 - \frac{\delta}{100}) \tag{36}
$$

Где  $\delta$ - процент буксования.

$$
\delta = \delta_{max} \cdot \varphi_{\text{kp}} \qquad (37)
$$

Где  $\delta_{\text{max}}$  – максимальный процент буксования для данного типа трактора.

На основании полученных данных необходимо сделать выводы и принять рабочую передачу трактора.

## **Расчѐт агрегата с приводом сельскохозяйственной машины от ВОМ трактора**

3.2.5 Определяется удельное тяговое сопротивление сельскохозяйственной машины с учѐтом рельефа:

$$
k^{\alpha} = k + \frac{G}{B} \cdot \sin \alpha \, (38)
$$

Где k – удельное сопротивление сельскохозяйственной машины, кН/м;

G – масса сельскохозяйственной машины, кН;

B – ширина захвата сельскохозяйственной машины, м.

Числовые значения k, G и B устанавливаются из справочной литературы.

3.2.6 Определяется общее тяговое сопротивление агрегата:

$$
R_{\rm arp} = k^{\alpha} \cdot B \cdot n. \quad (39)
$$

где n – количество сельскохозяйственных машин в агрегате.

3.2.7 Коэффициент использования тягового усилия трактора определяется по формуле:

$$
\varphi_{\rm KP} = \frac{R_{\rm app}}{P_{\rm KP}^{\alpha}}, \quad (40)
$$

3.2.8 Коэффициент использования мощности двигателя определяется по формуле:

$$
\varphi_{Ne}=\frac{N_{\Phi}}{N_e},\quad(41)
$$

Где  $N_{\phi}$  – фактически затрачиваемая мощность на работу машины, кВт; N<sup>е</sup> – мощность двигателя, кВт.

Фактически затрачиваемая мощность на работу агрегата определяется по формуле:

$$
N_{\Phi} = \frac{R_{\rm arp} \cdot v_p}{3.67 \cdot \eta_{\rm T8T}} + \frac{N_{\rm BOM}}{\eta_{\rm BOM}},\qquad(42)
$$

Где  $v_p$  – рабочая скорость агрегата, км/ч;

 $N_{\text{ROM}}$  – мощность, затрачиваемая на привод сельскохозяйственной машины через ВОМ трактора, кВт;

 $\eta_{\rm TAT}$  — тяговый КПД;  $\eta_{\text{BOM}}$  – КПД ВОМ.<br>Числовые значения N<sub>BOM</sub>,

 $\eta_{\text{TAT}}$  и  $\eta_{\text{BOM}}$  устанавливаются из справочной литературы.

Рабочая скорость агрегата рассчитывается по формуле:

$$
v_p = v_T \cdot (1 - \frac{\delta}{100}) \tag{43}
$$

 $\Gamma$ де $\delta$ – процент буксования.

$$
\delta = \delta_{max} - \boldsymbol{\varphi}_{\text{kp}}, \qquad (44)
$$

Где  $\delta_{\text{max}}$  – максимальный процент буксования для данного типа трактора

На основании полученных данных необходимо сделать выводы и принять рабочую передачу трактора.

#### **3.3 Расчѐт производительности и нормы расхода топлива**

3.3.1Сменная норма выработки агрегата рассчитывается по формуле:

$$
W_{\text{CM}} = 0.1 \cdot \boldsymbol{\beta} \cdot \boldsymbol{B} \cdot \boldsymbol{v_p} \cdot \boldsymbol{\tau} \cdot \boldsymbol{T}_{\text{CM}}, \qquad (45)
$$

Где  $\beta$ - коэффициент использования ширины захвата;

- коэффициент использования времени смены;

 $T_{CM}$  – продолжительность рабочей смены, ч.

Числовые значения  $\beta$  и  $\tau$  устанавливаются из справочной литературы. 3.3.2 Норма расхода топлива рассчитывается по формуле:

$$
g = \frac{G_p \cdot T_p + G_x \cdot T_x + G_o \cdot T_o}{W_{\text{CM}}},\tag{46}
$$

Где  $G_p,\,G_x,\,G_o$  – часовой расход топлива при рабочем, холостом ходе и остановках, кг/ч.

 $T_p\hskip.03cm, \hskip.03cm T_x\hskip.03cm, \hskip.03cm T_o$  – время рабочего, холостого хода и остановок, ч.

Числовые значения  $\mathit{G}_{p}$ ,  $\mathit{G}_{\chi},$   $\mathit{G}_{o}$  устанавливаются из справочной литературы.

Время рабочего хода рассчитывается по формуле:

$$
T_p = T_{cm} \cdot \boldsymbol{\tau}, \qquad (47)
$$

Время холостого хода рассчитывается по формуле:

$$
T_x = \frac{T_{cm} \cdot \%}{100}, \quad (48)
$$

Время остановок рассчитывается по формуле:

$$
T_o = T_{cm} - T_p + T_x, \t(49)
$$

#### **3.4 Определение себестоимости 1 условного эталонного гектара**

3.4.1 Затраты труда рассчитываются по формуле:

$$
3 = \frac{(n_{\rm M} + n_{\rm ec}) \cdot T_{\rm CM}}{V_{\rm CM}}
$$
(50)

где n<sub>м</sub> – количество механизаторов, чел;

nес – количество вспомогательных рабочих, чел.

3.4.2 Затраты энергии рассчитываются по формуле:

$$
A = \frac{N_e + T_{\text{CM}}}{W_{\text{CM}}},\tag{51}
$$

3.4.3 Основная заработная плата рассчитывается по формуле:

$$
C_{\text{OCH}} = C_{\text{T.M.}} \cdot m_{\text{BC}} \cdot n_{\text{M}}, \tag{52}
$$

Где Cт.м.– тарифная ставка механизатора, руб;

m<sub>вс</sub> – количество нормо-смен по данной операции.

$$
C_{m.M.} = \frac{MPOT \cdot K_1 \cdot K_2}{25,2},
$$
 (53)

Где  $K_1$  – тарифный коэффициент;

К<sup>2</sup> – коэффициент, учитывающий условия работы.

3.4.4 дополнительная заработная плата рассчитывается по формуле:

$$
C_{\text{qon}} = 0.25 \cdot C_{\text{och}}, \tag{54}
$$

3.4.5 Стоимость ГСМ рассчитываем по формуле:

$$
C_{\text{TCM}} = \amalg_{\kappa} \cdot G_{\text{BC}},\tag{55}
$$

Где Ц $_{K}$  – комплексная стоимость топлива, руб/кг.

3.4.6 Отчисления на амортизацию рассчитываются по формуле:

$$
C_{AM} = \frac{C_{B.TP} \cdot a_{AM.TP} \cdot m_{BC} \cdot T_{CM}}{100 \cdot T_{\Gamma.TP}} + \frac{C_{B.CXM} \cdot a_{AM.CXM} \cdot m_{BC} \cdot T_{CM}}{100 \cdot T_{\Gamma.CXM}},
$$
(56)

Где С<sub>Б.ТР</sub>, С<sub>СХМ</sub> – балансовая стоимость трактора и сельскохозяйственной машины, руб.

а<sub>АМ ТР</sub>, <sub>аАМ СХМ</sub> – процент отчислений на амортизацию трактора и сельско- хозяйственной машины.

 $T_{\text{FTP}}$ ,  $T_{\text{FCM}}$  – годовая загрузка трактора и с/х машины, ч.

Числовые значения  $C_{\text{GTP}}$ ,  $C_{\text{CXM}}$ ,  $a_{\text{AM}}$ <sub>TP</sub>,  $a_{\text{AM}}$ <sub>LC</sub><sub>TP</sub>.,  $T_{\text{C,CM}}$  устанавливаются из справочной литературы.

3.4.7 Отчисления на текущий ремонт и техническое обслуживание рассчитываются по формуле:

$$
C_{\text{TOTp}} = \frac{C_{\text{B.TP}} \cdot a_{\text{TOTP.TP}} \cdot m_{\text{BC}} \cdot T_{\text{CM}}}{100 \cdot T_{\text{F.TP}}} + \frac{C_{\text{B.CXM}} \cdot a_{\text{TOTP.CXM}} \cdot m_{\text{BC}} \cdot T_{\text{CM}}}{100 \cdot T_{\text{F.CXM}}},\tag{57}
$$

Где  $a_{\text{TOTP}}$   $_{\text{TP}}$ ,  $a_{\text{TOTP CXM}}$ — процент отчислений на текущий ремонт и техническоеобслуживание трактора и сельскохозяйственной машины.

Числовые значения а<sub>тотр тр</sub> и а<sub>тотр.схм</sub>устанавливаются из справочной литературы.

Общие расходы рассчитываются путѐм суммирования выше рассчитанных расходов:

$$
C_{\text{OBIII}} = C_{\text{OCH}} + C_{\text{AOH}} + C_{\text{ICM}} + C_{\text{AM}} + C_{\text{TOTP}}, \tag{58}
$$

Расходы на 1 физический гектар рассчитываются по формуле:

$$
C_{1\Phi.\text{ra}} = \frac{C_{\text{OBIII}}}{V_{\Phi}},\tag{59}
$$

Расходы на 1 условный эталонный гектар рассчитываются по формуле:

$$
C_{1ycn.9T.ra} = \frac{C_{0BIII}}{V_{ycn.9T.ra}},
$$
 (60)

#### **3.5 Подготовка агрегата к работе**

В этом разделе необходимо описать подготовку трактора, сельскохозяйственной машины и скомплектованного агрегата к работе.

#### **3.6 Подготовка поля и организация работы агрегата**

Необходимо описать подготовку поля к проведению работ и организацию работы агрегата. Начертить основные способы движения агрегата и описать контроль качества выполненной работы.

### **3.7 Охрана труда и природы**

Дать понятие охраны труда, указать еѐ основную задачу. Описать мероприятия по охране труда и пожарной безопасности при выполнении работы агрегатом, осветить вопросы охраны окружающей среды.

## **4. ТРЕБОВАНИЯ К НАПИСАНИЮ ЗАКЛЮЧЕНИЯ**

В заключении необходимо подвести итоги по выполненному курсовому проекту, привести основные показатели, полученные при проведении расчѐтов.

## **5. ТРЕБОВАНИЯ К ОФОРМЛЕНИЮ СПИСКА**

## **ИСПОЛЬЗОВАННОЙ ЛИТЕРАТУРЫ ЛИТЕРАТУРА**

Перечислить литературу, которая была использована при выполнении курсового проекта. Литература оформляется строго в алфавитном порядке.

#### **Перечень рекомендуемых учебных изданий, Интернет-ресурсов, дополнительной литературы**

## *Основные источники:*

Гуляев В. П. Сельскохозяйственные машины : учебное пособие / В. П. Гуляев, Т. Ф. Гаврильева. — Санкт-Петербург : Лань, 2020. — 140 с. — ISBN 978-5-8114-4563-9. — Текст : электронный. — URL:<https://e.lanbook.com/book/139297> (дата обращения: 00.00.20…). – Режим доступа: для авториз. пользователей.

Технология механизированных работ в сельском хозяйстве : учебник / Л. И. Высочкина, М. В. Данилов, И. В. Капустин, Д. И. Грицай. — Санкт-Петербург : Лань, 2020. — 288 с. — ISBN 978-5- 8114-3807-5. — Текст : электронный. — URL:<https://e.lanbook.com/book/126919> (дата обращения: 00.00.20…). – Режим доступа: для авториз. пользователей.

# *Дополнительные источники:*

Технология механизированных работ в сельском хозяйстве : учебник / Л. И. Высочкина, М. В. Данилов, И. В. Капустин, Д. И. Грицай. — Санкт-Петербург : Лань, 2020. — 288 с. — ISBN 978-5- 8114-3807-5. — Текст : электронный. — URL:<https://e.lanbook.com/book/126919> (дата обращения: 00.00.20…). – Режим доступа: для авториз. пользователей.

Механизация растениеводства : учебник / В.Н. Солнцев, А.П. Тарасенко, В.И. Оробинский [и др.] ; под ред. В.Н. Солнцева. — Москва : ИНФРА-М, 2020. — 383 с. — ISBN 978-5-16-013973-9. - Текст : электронный. - URL: [https://znanium.com/catalog/product/1122026\(](https://znanium.com/catalog/product/1122026)дата обращения: 00.00.20…). – Режим доступа: для авториз. пользователей.

Иванов Ю. Г. Механизация и технология животноводства: лабораторный практикум : учеб.пособие / Ю.Г. Иванов, Р.Ф. Филонов, Д.Н. Мурусидзе. — Москва : ИНФРА-М, 2019. — 208 с. — ISBN 978-5-16-013972-2. - Текст : электронный. - URL:

[https://znanium.com/сcatalog/product/1001111\(](https://znanium.com/�catalog/product/1001111)дата обращения: 00.00.20…). – Режим доступа: для авториз. пользователей.

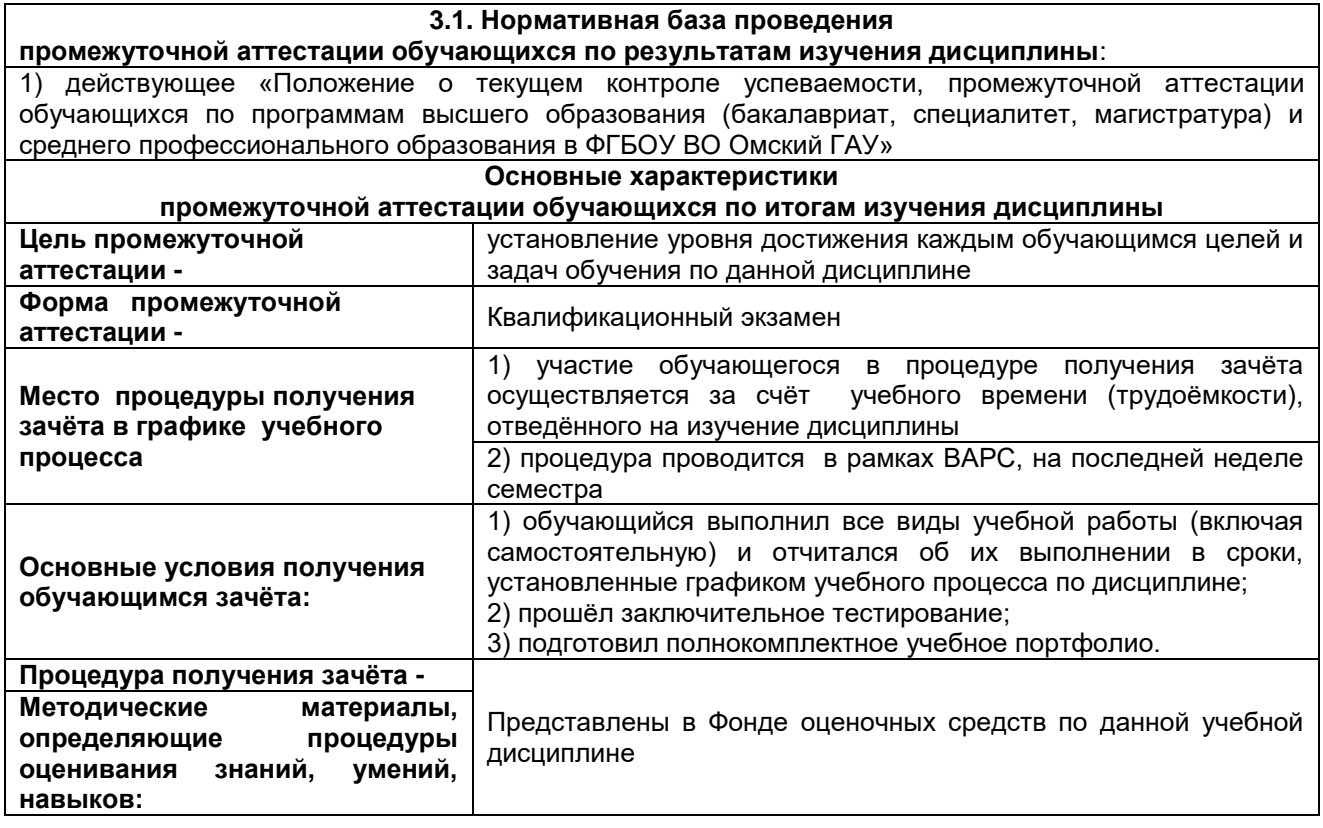

## **3. Промежуточная (семестровая) аттестация по курсу**

## **3.2. Заключительное тестирование по итогам изучения дисциплины**

По итогам изучения дисциплины, обучающиеся проходят заключительное тестирование. Тестирование является формой контроля, направленной на проверку владения терминологическим аппаратом, современными информационными технологиями и конкретными знаниями подисциплине.

## **3.2.1 Подготовка к заключительному тестированию по итогам изучения дисциплины**

Тестирование осуществляется по всем темам и разделам дисциплины, включая темы, выносимые на самостоятельное изучение.

Процедура тестирования ограничена во времени и предполагает максимальное сосредоточение обучающегося на выполнении теста, содержащего несколько тестовых заданий.

## **3.2.2 ШКАЛА И КРИТЕРИИ ОЦЕНИВАНИЯ**

ответов на тестовые вопросы тестирования по итогам освоения дисциплины

- оценка «отлично» выставляется обучающемуся, если получено более 81% правильных ответов.

- оценка «хорошо» - получено от 71 до 80% правильных ответов.

- оценка «удовлетворительно» получено от 61 до 70% правильных ответов.
- оценка «неудовлетворительно» получено менее 61% правильных ответов.